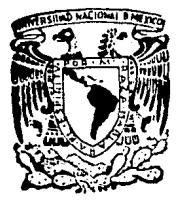

# UNIVERSIDAD NACIONAL AUTONOMA DE MEXICO

 $\frac{113}{26}$ 

Facultad de Ingeniería

Aplicación del Diagnostico de Productividad en la Microindustria

> T E S I S Oue para obtener el Titulo de : INGENIERO MECANICO ELECTRICISTA Presenta

IGNACIO ROMERO PEREZ

Director de Tesis ING. ENRIQUE GALVAN A.

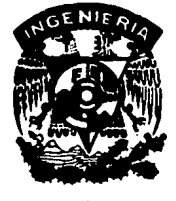

México, D. F.<br>
FRILLA DE ORIGEN

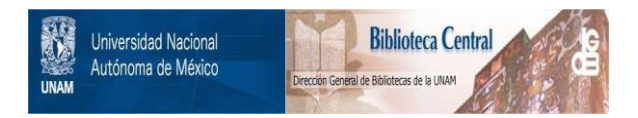

# **UNAM – Dirección General de Bibliotecas Tesis Digitales Restricciones de uso**

# **DERECHOS RESERVADOS © PROHIBIDA SU REPRODUCCIÓN TOTAL O PARCIAL**

Todo el material contenido en esta tesis está protegido por la Ley Federal del Derecho de Autor (LFDA) de los Estados Unidos Mexicanos (México).

El uso de imágenes, fragmentos de videos, y demás material que sea objeto de protección de los derechos de autor, será exclusivamente para fines educativos e informativos y deberá citar la fuente donde la obtuvo mencionando el autor o autores. Cualquier uso distinto como el lucro, reproducción, edición o modificación, será perseguido y sancionado por el respectivo titular de los Derechos de Autor.

#### ጥ P

Aplicación del diagnóstico de productividad en la Microindustria

# **OBJETIVO**

Analizar através de un caso práctico los beneficios que aporta el diagnóstico de productividad a las Microindustrias. ,T E M A R O

I.- Introducción

II.- Marco teórico del análisis factorial *y* su aplicación

III. Análisis de los factores de operación de la empresa.

IV.- Determinación de la red de interdependencia.

V. - Recomendaciones.

VI.- Conclusiones de la tesis.

# INTROOUCCION

- AJ Tipos de industrias marco legal.
- B) Situación de la empresa donde se realizará el estudio de diagnóstico de productividad.
- C) Definiciones de Productividad, Empresa y el propósito de diagnóstico de productividad.

# TIPOS DE INDUSTRIAS MARCO LEGAL

De acuerdo al diario oficial de la federación emitido el 2 de diciembre de 1988, se tiene la siguiente clasificación *y* definición de las industrias : ( indicado por la Secretaria de -- Comercio *y* Fomento Industrial).

# MICROINDUSTRIAS

Las empresas que ocupan hasta 15 personas y el valor de sus ventas netas sea hasta de 300 millones de pesos al año.

# **PEQUEÑAS**

Las empresas no comprendidas en el estrato anterior, *y* que ocupan hasta 100 personas *y* el valor de sus \'entas netas no excedan de 340 millones de pesos al año.

# MEDIANA

Las empresas no comprendidas en los estratos anteriores, que ocupan hasta 250 personas y el valor de sus ventas no excedan de 6500 millones de pesos al año.

#### GRANDES

Las empresas no comprendidas en los estratos anteriores.

De conformidad con el artículo 30 del decreto citado, las cifras de personal y ventas serán las correspondientes al cierre del ultimo ejercicio de la empresa de que se trate. En caso de empresas de nueva creación, las ventas anuales se estimarán en razón del

numero de trabajadores, de la capacidad de producción y de las provisiones estimadas a un año.

> SITUACION ACTUAL DONDE SE REALIZARA EL ESTUDIO DE DIAGNOSTICO DE PRODUCTIVIDAD

Se realizará el diagnóstico de productividad en una empresa denominada "INDUSTRIAS ZIM", dedicada a la fabricación de cintas elásticas conocidas mas comunmente como elástico.

El artículo que se está elaborando, es la cinta elástica de una pulgada en color blanco, siendo sus principales consumidores la industria del vestido y como secundarios se cuenta con la industria automotriz y la del calzado ya que usan dichas cintas elásticas como accesorios para sus artículos.

Dicha empresa se fundó con un capital de trabajo de 80 millones así como también para satisfacer las necesidades de otra empresa que decidio fabricar sus elásticos. Se estableció en un terreno propiedad de los dueños; dentro de la Delegación Gustavo A. Madero, donde afortunadamente se le otorgaron los permisos correspondientes para que funcionara como tal.

Esta nueva empresa puede producir 5 400 metro diarios de cinta elástica de una pulgada, con 3 ráquinas Comex tipo crochet galga 15 un urdidor y una enrrolladora, estas máquinas se encuentran ubicadas en un área de trabajo. Las áreas de servicio son : un almaçén de materia prima, un almacén de producto terminado, una eficina v un baño vestidor que ocupan 200 metros cuadrados distribuídos como se observa en el Lay Out que anexamos.

En la empresa trabajan : el dueño, un ingeniero encargado de la producción y el mantenimiento, un gerente de ventas, 3 tecnicos operaries, un ayudante y un chofer.

 $\mathcal{A} \in \mathcal{A}$  ,  $\mathcal{A} \in \mathcal{A}$  ,

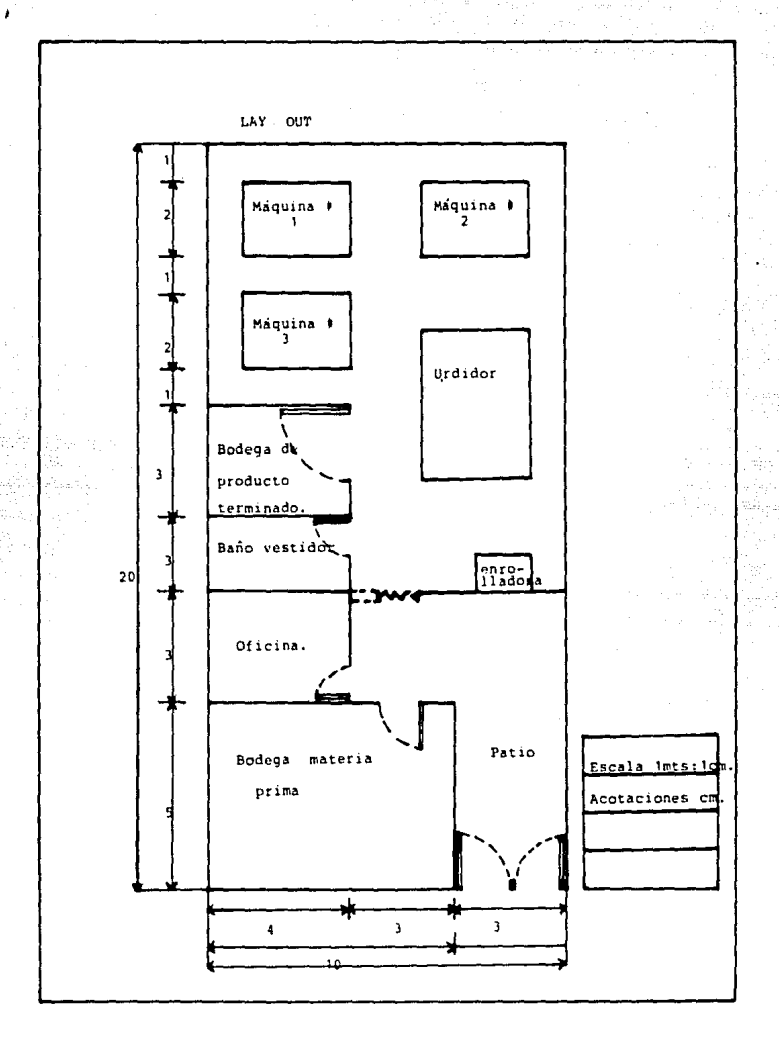

Su proceso de fabricación es el siguiente : Aqui se hace un diagrama de proceso muy general de las operaciones. Operación Se programa la máquina,

Operación Se selecciona el hilo.

Operación Se procede a urdir el hilo.

Operación Colocan el hilo urdidc en la máquina.

Operación Se selecciona la liga,

Operación Se coloca la liga en la máquina.

Operación El hilo de trama se coloca en la máquina

Inspección Se verifica que todos los componentes esten en su posición,

Operación Poner en funcionamiento la máquina.

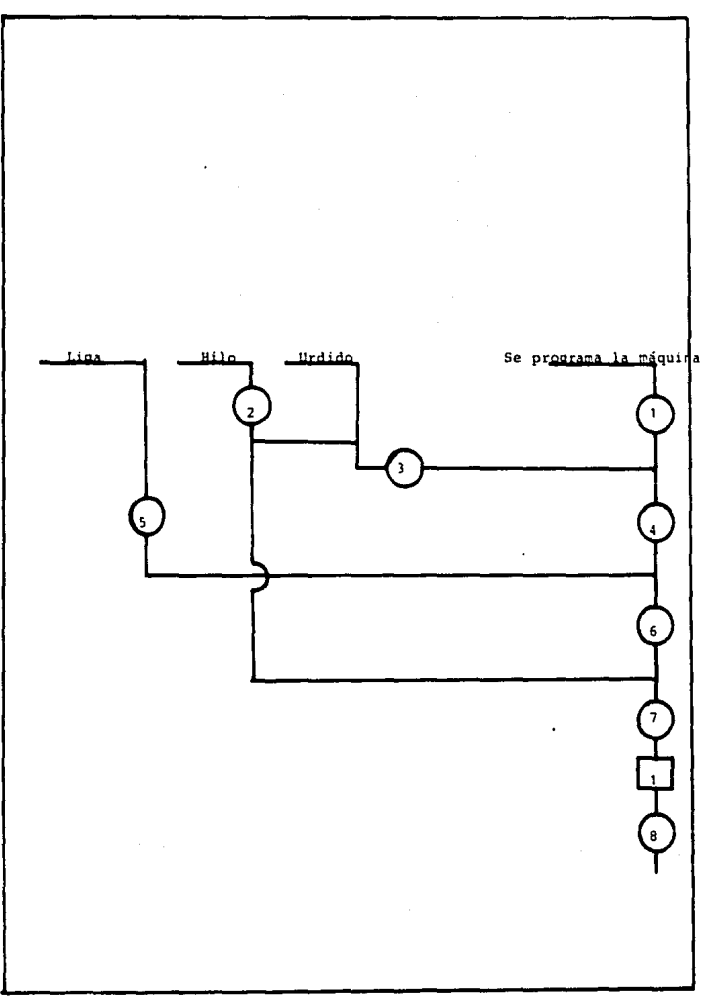

DEFINICIONES DE PRODUCTIVIDAD, EMPRESA *Y* EL PRDPDSITO DE DIAGNOSTICO OC PP.ODUCTIVJDAD

PRODUCTIVIDAD : La productividad expresa una relación entre el resultado y los esfuerzos, o entre los productos obtenidos y los medios empleados, a estos resultados por separado los denominamos índices de eficicnc1a y a el conJunto de índices de eficiencia consecutivos, informará de la productividad de la empresa.

EMPRESA : Es la organización del capital y del trabajo con el fin de producir satisfactores en forma de productos o de servicios. La empresa industrial constantemente ha modificado reglas y teorías para ser cada vez mejor, con el fín de optimizar el funcionamiento de una empresa.

EL PROPOSITO DEL DIAGNOSTICO DE PRODUCTIVIDAD : Como algunos aspectos de las operaciones industriales no se pueden medir ni compararse, hay que recurrir al criterio del investigador para su evaluación. Este método no pretende ser rigurosamente científico, pero por su naturaleza es muy práctico y sirve como primera aproximación a la empresa. El propósito del diagnóstico de productivi- <sup>1</sup> dad es establecer un proceso mediante el cual, se haga visible en una empresa u organización, sus puntos fuertes y débiles, naturalmente con el deseo de rectificar estos ultimos.

Partiendo del mismo análisis es fácil además, proponer un plan de mejora para el conjunto de las funciones. En su forma presente el diagnóstico por funciones posee algunos de los rasgos de un trabajo de exploración, usado como bade por los científicos y profe-sionales de todas las ramas industriales, que efectuarán induda---

and the control of the program companies of the

 $\overline{ }$ 

blemente mejoras y aplicaciones.

En este sentido, el diagnóstico por funciones debe conside-rarse como un estudio preeliminar que debe efectuarse en una em-presa.

Metodología del disgnóstico de productividad. A)  $\sim$ B) Características de las funciones en que dividimos una empresa. Enfoque actual de la empresa a estudiar.  $C$ D) Aplicación del diagnóstico de productividad a la empresa en estudio.

MARCO TEORICO Y APLICACION DEL ANALISIS FACTORIAL

# METODOLOGJA DEL DIAGNOSTICO DE PRODUCTIVIDAD

Para poder lleyar a cabo el diagnóstico de productividad seguiremos la siguiente secuencia : localización de las funciones que consiste en di\·idir a la empresa en el numero de funciones como sea conveniente para su análisis, recopilación de datos: por medio de cuestionarios, se obtienen los datos necesarios para la valoración de cada función, análisis factorial: se valorizan los datos obtenidos de los cuestionarios, análisis causal : si en el análisis factorial hay una causa limitante se determina la función limitante, matriz de limitaciones y causas: como su nombre lo indica se hace una matriz con los datos del análisis factorial y causal, red de limitaciones : se hace una red donde se ve la interdependencia de las funciones, fijación de metas: ya concluido todo lo anterior se fijan metas para la mejora de las funciones que tengan fallas y por último se hará una planeación de acciones, para lograr las metas fija das.

A continuación se profundizará en cada uno de los pasos de la metodología del diagnóstico de productividad.

# LOCALIZACION DE LAS FUNCIONES

Para la localización real de las funciones se hará uso de la definición de la función y del organigrama de la empresa.

En las pequefias y en las microindustrias, generalmente el - dueño es la fuente de información. En las medianas y grandes empresas se dividen por lo regular en las siguientes funciones y las personas encargadas de dar la información son :

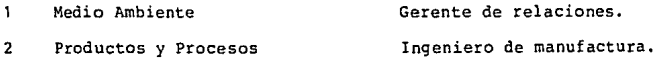

 $\mathbf{R}$ Financiamiento **Gerente** Financiero.  $\mathbf{a}$ Suministros Gerente de Compras. 5 Fuerza de Trabajo Gerente de Personal. 6. Medios de producción Gerente de mantenimiento.  $\overline{ }$ Actidad Productora Gerente de producción. Mercadeo Gerente de ventas.  $\mathbf{a}$ q. Contabilidad y Estadistica Gerente de contabilidad, 10 Dirección Gerente general.

# RECOP!LAC!ON DE DATOS

Para un buen diagnóstico es necesario contar con la información real y debidamente documentada. Esta será obtenida mediante entrevistas, suscripciones a revistas del ramo y cuestionarios, como por ejemplo :

a) ? Estan afiliados a alguna camara

si no

si lo están diga a cuales.

- b) ? Quién es el encargado de visitar las exposiciones de maquinaria y refacciones que se llevan a cabo ?
- c) ? Saben qué productos están fabricando sus clientes ?
- d) ? Si surge un cambio en la moda, ya tienen contemplado qué productos requerirán sus artículos ?
- e) ? Reportan sus vendedores las posibles causas de que no venden

# ANAL!SIS FACTORIAL

Mediante los datos obtenidos por cuestionarios se valorizan los elementos, la forma más común es: aceptable con un valor de 1 punto, limitado con  $\frac{1}{2}$  punto, no aceptable con  $\frac{1}{4}$  de punto e inexistente con O puntos.

11

El cálculo del porcentaje de eficiencia de la función se hace mediante la siguiente formula :

$$
B = 100 + \frac{1}{2}C
$$

en donde

Porcentaje de eficiencia.  $E =$ 

- Número de elementos aceptables.  $A =$
- Número de elementos limitados.  $b =$

Número de elememtos no aceptables  $c =$ 

 $d =$ Número de elemento inexistentes

Número de elementos en total analizados.  $n = 1$ 

 $\{n = a + b + c + d\}$ 

Para el análisis factorial se usa un cuadro que contiene la lista de elementos y su valorización. Si el elemento que se analiza es inexistente, pero no es necesaria su existencia en la función, debe de encerrarse la " X " en un circulo y en este caso cuenta en el total de los elementos analizados "n". Tomando " un ejemplo cualquiera analizaremos su eficiencia.

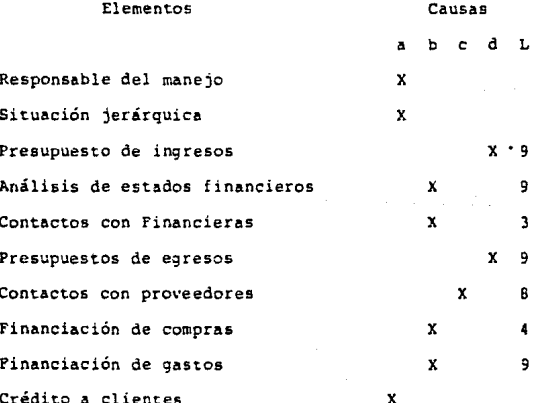

$$
E = \frac{3+1}{10}e^{4+\frac{1}{2}}
$$
 5.25  
10 10 10 10

es decir la eficiencia de la función financiamiento es del 52.5 % v la deficiencia es del 47.5 %

# ANALISIS CAUSAL

Simultáneamente con el análisis factorial se realizará el análisis causal. Para ello se utilizará una columna con la letra L donde se anotará el número de la función que está limitando al elemento en estudio. Si en la columna "a" se hace una anotación significa que no hay una causa limitante, por lo tanto en la columna L del análisis causal, tampoco aparecerá ninquna anotación Al terminar de hacer el análisis causal, se sumarán los elementos que tuvieron función limitante.

A continuación se determinan los porcentajes en que cada función limita a la función estudiada. Estos porcentajes serán iqual al total de la suma del mismo número dividido entre la suma de los elementos que tuvieron función limitante. En el ejemplo que hicimos en el análisis factorial, los porcentajes de influencia limitante serán :

 $1|7 = 0.14 = 14$ Financiamiento (es la función 3 ) (es la función 4)  $0.34 = 14$  8 Suministros  $1/7 =$ Mercadeo (es la función 8)  $1/7 =$  $0.14 = 14.9$ Contabilidad y Estadistica les la función  $477$  $0.58 = 58$ 

 $1.00 = 1008$ 

#### MATRIT. DE LIMITACIONES Y CAUSAS

Al terminar de analizar cada función. los resultados se exprean en porcentajes, que se llevar=an a una matriz de limitaciones y causas, para ejemplificar lo que estamos hablando presentamos la siguiente gráfica; para ilustrar de lo que estamos hablando

# PORCENTAJES ABSOLUTOS

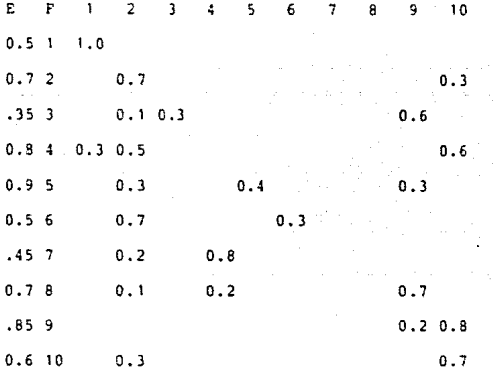

En el cuadro de porcentajes absolutos se anotarón, los resultados de cada uno de los análisis factorial y causal, donde :

- Representa el porcentaje de eficiencia de la función según el  $\mathbf E$ análisis factorial.
- $\mathbf{F}$ Representa a la función analizada por simplicidad se anota el número de la función ( estos números son los mismos que se le asignaron en la localización de funciones).

La matriz de porcentajes absolutos, demuestra los porcentajes de influencia limitante.

PORCENTAJES PELATIVOS

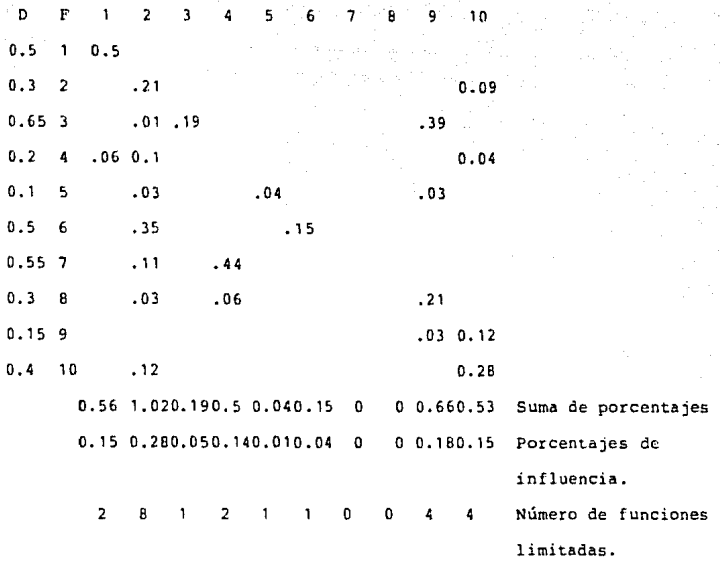

En la matriz de porcentajes relativos:

D Es el porcentaje de deficiencia de cada función o sea 1-E. F Número de la función analizada.

Matriz de porcentajes relativos: es el producto de multiplicar el porcenLaje de influencia lirnitante de la matriz de porcentajes absolutos por D.

Los porcentajes relativos de cada columna se suman y esta suma se divide, entre la suma total de las 10 columnas, para tener elporcentaje de influencia de cada íunción en el resto de las fun- ciones. Esta cantidad señala., por lo tanto, cuáles son las fun-

الراجر والوعيل فعلا رهنكم

ciones más limitantes, y a las que deben enfocarse las acciones correctivas preferentemente. Si se desa tener las funciones más limitantes por número de funciones a las que limita, además de su porcentaje, debe sumarse el número de productos que aparece en cada columna.

En el cuadro de porcentajes absolutos, del eJemplo anterior podemos ver que :

La función Medio Ambiente (1) tiene una eficiencia del 50% y que se encuentra limitada por ella misma con el 100%, que la función Productos y Procesos (2) tiene una eficiencia del 70% y se encuentra limitada por ella misma con el 70% y por la función Dirección con el 30%.

En el cuadro de porcentajes relativos, aparecen les productos de los porcentajes absolutos, multiplicados por el grado de deficiencia (D). De esta manera la función 1 Medio Ambiente ejerce una influencia negativa del 50i en ella misma *y* del 6~ en la funci6n 4 suministros.

La función 2 Productos y Procesos, la más limitante, ejerce una influencia negativa del 21% en la función 2 Productos y Procesos: del 7t en la función 3 Financiamiento; del 10t en la 4; del 3% en la 5; del 35% en la 6; del 11% en la 7; del 3% en la 8 y del 12• en la 10.

# RED LlMlTAClONES

Uno de los problemas más difíciles de un diagnostico no es únicamente conocer y clasificar las causas y efectos, así como sus orígenes, sino la interpretación integral y condiciones que privan en la empresa, ya que existen 9 funciones internas *y* 1 externa, existiendo una probabilidad grande de permutaciones.

16

Para conocer estas combinaciones y las posibles series y círculos viciosos, se usa la red de limitaciones que es representación gráfica de la matriz de limitaciones con porcentajes relativos, suele marcarse con una línea gruesa la continuidad \_ más perjudicial, como puede ser un círculo vicioso que se explicará posteriormente la serie más larga o la serie de mayor inf luenc1a.

Cuando una función se limita así misma se marca con doble círculo. En la gráfica aparecen los porcentajes de influencia negativa al final de la flecha. Una línea con doble flecha señala 2 actividades que se limitan mutuamente.

Siguiendo con el ejemplo, veamos el contenido de la matriz de jimitaciones y causas en la red de limitaciones que a continua ción presentamos:

# REGLhS DEL OlhGNOSTICO DE PRODUCTIVIDAD

# FUNCION LIMITANTE

Una función desempeñada ineficientemente, limitará el rendimiento y la productividad de otras funciones y afectará el resultado final de l:; operación de la empresa.

La evaluación de la efectividad, en el desarrollo de las funciones, se referirá a un período dado que termine en la fe cha en que se lleva a cabo el diagnóstico, para de ahí tomar decisiones que corrijan el desempeño de las funciones. Siguiendo el ejemplo anterior vemos que una función limitante es la función 2 Productos y Procesos.

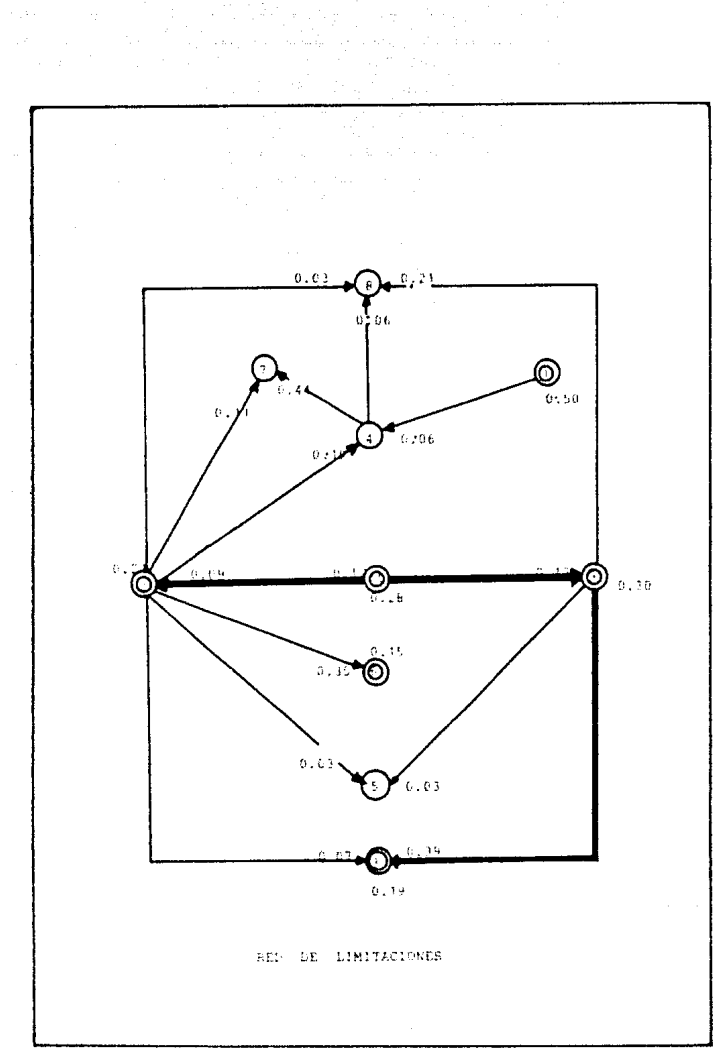

الموارد المعاركة المتحدة المتحدة.<br>والموارد التعاري المعاركة المتحدة

 $\gamma^{\prime}{}_{\alpha\beta}{}_{\beta\gamma}{}_{\beta\gamma}$  ,  $\gamma^{\prime}{}_{\alpha\beta}{}_{\beta\gamma}$ 

and in

# PUMPTEM TIMITADA

Todo esfuerzo extra que se realize en una función con el propósito de mejorarla será nulo, si Antes no se eliminan los obstaculos que generan las otras funciones, a no ser que se limiten a si mismas; en estos casos, aunque la funcion esté limitada por otras, su resultado podrá menorarse si al reconocer la causa por la que se limita a sí misma, esta es \_ eliminada. Como por ejemplo la funcion Medio Ambiente en nuestro ejemplo que se encuentra limitada por si misma.

# CIRCULOS VICIOSOS

Se constituye un circulo vicioso, cuando dos o más funcio nes se limitan una a continuación de la otra y la ultima de la cadena limita a la primera. En este caso la acción debe ser la adecuada para romper el circulo vicioso en el punto mas del bil. En el ejemplo que venimos analizando no encontramos ninqua circulo vicioso.

Al romper un circulo vicioso pueden suceder que persista una limitacivón pero ahora en serie, o que desaparezcan totalmente las limitaciones que antes existían entre las funciones que intervenían en el circulo vicioso. En nuestro ejemplo tenemos una limitación en serie, siendo la función 2 Productos y Procesos imaita la función 10 Dirección y esta limita a la fug ción 9 Contabilidad y Estadistica y ésta limita a su vez a la. función 3 Financiamiento.

# ACCIONES EN SERIE Y EN PARALELO

 $1.7$ 

Una accion correctiva, en tunciones que iimitan en serie o en paralelo deberá siempre principiar en la tuncion que inicia la serie. Cuando tengamos que dos o más tunciones, por la torma en que se desempeñan, tormando una serie, la decision de la dirección deberá siempre encaminarse a la solución de los problemas de las tunciones que torman la serie, principiando por la primera función y pasando a las siguiente de la serie, siempre y cuando se haya corregido y eliminado la causa por la que existía la limitación a las anteriores.

Si encontramos que una función limitada a una segunda función, por que la primera se limita a si misma; este caso generalmente representa la iniciacion de las cadenas, es fundamental un análisis profundo de la función, pues la causa por la que limita a otra es quizá el resultado de la acción de todos los elementos que participan en el desarrollo de la primera. Las acciones en paralelo para la mejora de la empresa son acciones simultaneás a las acciones, en serie o con un pequeño traslape er el tiempo que se aplican sobre funciones, entre las cuales no forzosamente existia ninguna limitacion pero que sí limitan a otras funciones.

# FIJACION DE METAS

Después de naper determinado los síntomas y sus causas, y naber representado graficamente las limitaciones entre las tunciones, ya se tiene una base, lo suficientemente sólida, para poder definir metas cualitativas y cuantitativas con el tin de eliminar les causas que ha originado la no armonización en la operación de funciones.

3,91

La eliminación de las causas se hará tomando en cuenta, principalmente, las limitaciones mas importantes. Por lo general, las causas clantificables son eliminadas con metas cuantitativas las mas frecuentes son; Obtener un financiamiento a largo plazo. Vender un volumen determinado de artículos. Reducir el porrentaje de desperdicios. Ampilar la capacidad productora. Requoir tiempos ociosos.

: ias causas no cuantificables, son eliminadas con matas cualitativas entre las mas frecuentes podemos señalar las siduientesi

Foiiticas para el desarrollo de personai. Mejorar las relaciones humanas. Estudiar las relaciones publicas. Definit politicas de difection.

# PLANFACTOR OF ACCIDENTS

La determinación de metas debe siempre ser acompañada por una pianeación detailada de las acciones a efectuar y que cuimine en el cumplimiento de la meta fijada. Esta planeación del bera ilevarse a cano, elaborando un programa detailado que sirva para orientar y controlar todas las actividades operacionales necessrias. Los aspectos iundamentales que incluirá un programà de éste tipo son:

TIEMPO recha de iniciarión del proceso y tecna de terminación. RESPONSABILIDAD Quién se responsabilizará de la . ejecución de las actividades.

# LUGAR

COLABORACION

**ALTERNATIVAS** 

CONTROL

En donde se desarrollará el <sub>tra-</sub>  $5230.$ 

21

Que personas, empresas de servicio o instituciones apertaran ayuda al programa.

Que se hará en el caso de no poder seguir el camino trazado originalme te.

Que medios de control se utilizarán quien, conde y con frecuencia se nará:

Que otros programas o pianes se = desarroliaran simultaneamente para alcanzar las metas y quiénes se harah cargo de la coordinacion total.

Podemos considerar el elemento tecnologico, numano y economico.

B) CARACTERISTICAS DE LAS FUNCIONES EN QUE DIVIDIMOS UNA EMPRESA.

# MEDIO AMBIENTE

Nos da a conocer lo que está sucediendo en el exterior y provables causas que pueda afectar de aiguna iorma la realización de las actividades propias de una empresa. A esta iunción la dividiremos en los siguientes elementos:

DESARROLLO TECNOLOGICO: El departamento de relaciones de \_ una empresa, o en su derecto,

# LIMITACIONES

ACCIONES EN PARALELO

aigun auxiliar de la gerencia o de la dirección se encardara de recopiiar la información relativa a las novedades de carácter técnico y cientítico, que se refieran a los productos, servicios, procesos normas o practicas administrativas relacionadas con la empresa.

El desarroilo debe estar formado por comentarios de caracter economico, relacionados con las actividades de la empresa, ademas de comentarios hechos por economistas o personas especializadas.

Las influencias del medio ambiente pueden ser locales, internacionales o nacionales. Estas tendencias deben tener cierta correlación con nuestra empresa, aquí debemos de analizar a las empresas de nueva creación, así como a las empresas ya existentes que puedan o consuman ya nuestro producto.

Debe hacerse un estudio permamente de los productos competitivos. Aj hacetse una couparación con otras empresas, debe hacerse la medición en cantidades absolutas.

#### DESARROLLO ECONOMICO

# TENDENCIAS ECONOMICAS: **EXTERNAS**

# FUERZA COMPETITIVA:

# PRODUCTOS Y PROCESOS

Está función muestra las características básicas del producto que vendemos o del servicio que prestazmos, para saber si satisface la necesidad demandada por el consumidor.

La dividiremos en los siguientes elementos:

FUERZA CONPETITIVA:

Se recomienda tener una información detallada del producto, como son: usos, volumenes de ventas, aceptación, cambios y demás. Esta información debe ser dada por la gerencis de ventas, vendedores, distribuidores y clientes finales.

Con objeto de mantener fijas las unidades de medida, el estudio de rentabilidad del producto se hará mediante la técnica de costeo directo. Está técnica consiste en considerar como costo del producto, sólo el que sea directamente propor cional tanto a la fabricación como a la distribucion, evitando los gas tos de fabricación llamados también gastes indirectos.

Como su nombre lo indica se requiere información de la calidad del . producto.

Se necesita evitar en lo posible las causas que ocacionan las devoluciones de las ventas, ya efectuadas.

RENTABILIDAD DEL PRODUCTO:

# CONTROL DE CALIDAD:

ACEPTACION DEL PRODUCTO:

# F I NANC I AMI ENTO

Nos da a conocer el quilibrio que debe haber en las finanzas de la empresa, representando por la disponibilidad de dinero y la oportunidad de nuestros pagos a los acreedores.

CAPITAL DE TRABAJO

CANTERA

COBRANZAS

Representa el porcentaje de los bienes circulares no comprometidos con reGpecto al activo circulante. Conviene tener información mensualmente que nos muestren la tendencia de las cifras que representan las cuentas no cobradas; así como, el número de clientes que se encuco\_ tran retrasados en sus pagos.

Nos muestra el porcentaje de eficiencia del departamento de cobranza y se calcula con el porcentaje querepresenta la cantidad cobrada mensualmente con respecto a la factura ción.

Da a conocer el porcentaje de las ventas que se requieren para cubrir los gastos fijos o de estructura de la empresa.

Da a conocer la proporción general del activo e el pasivo de la empresa.

#### SUMINISTROS

Esta función nos da a conocer el nivel adecuado de los alma-

PUNTO DE EQUILIBRIO

POLITICA FINANCIERA

cenes de materia prima y de los productos terminados y lo podemos dividir de la siguiente manera:

INVENTARIOS FISICOS

Como en la mayoría de las empresas pequeñas se mantiene implantado este sistema, que consiste en hacer el recuento de sus existencias una vez al año o cuantas veces sea necesario esta forma es muy efectiva y sobre todo muy significativa. -Por que así nos da a conocer el porcentaje de inmovilización de los inventarios y su tendencia, nos muestra qué cantidad ha quedado invertida en mercancía, improductiva, lo que nos permitirá conocer así = las medidas necesarias para reducir el nivel de productividad en años posteriores

MOVILIDAD DE LOS **INVENTARIOS** 

IMPORTANCIA DE LOS SUMINISTROS.

Representa la tendencia del nivel de los inventarios, con base en la inversión propia, o sea el capital contable.

Muestra la proporción del costo de la materia prima y materiales usados. tomando como base el costo de la materia prima y materiales

usados, tomando como base el costo de fabricación.

Este elemento señala las veces que se vacía hipotéticamente el almacén de materias primas *y* materiales. Muestra el número de veces que se paga integramente a los proveedores durante el período estudiado.

# FUERZA DE TRABAJO

La fuerza de trabajo, y personal que labors en la empresa, en uno de los puntos claves para lograr la máxima productividad en la compañia. Asi como también representa el mayor gasto, gran cantidad de problemas administrativos y también las más delicadas decisiones directivas se encuentran en este factor.

HORAS HOMBRE TRABAJADAS

ROTACION DE LOS MATERIALES

ROTACJON DE LOS CREDJTOS PASJVOS.

> Da a conocer los cambios en la fuer za de trabajo ocupada. Se usa preferentemente cuando hay grandes variaciones en la fábrica, como en el caso de producción por pedidos espaciales.

## SALARIO MEDIO

Tiene importancia en aquellas empresas en què se tienen nónimas irregulares, ya sea porque se trabajan muchas horas extras, porque se ocupan trabajadores eventuales o porque el tiempo de trabajo es irregular.

26

# PRODUCTIVIDAD DEL

PERSONAL

**AUSENTISMO** 

La productividad la podemos medir observando el desarrollo de la proporción entre lo logrado y lo programado. Lo logrado es la producción y lo programado son los insumos siendo estos, H-H trabajadas, horas-máquina materia prima empleada, combustible etc......

Señala el porcentaje de las horasausentes con base a las horas trabajadas, además nos indica el grado de inconformidad que tienen los tra bajadores con las políticas internas de la empresa.

Este elemento nos muestra la frecuencia con que se presentan los accidentes en relación al tiempo trabajado. La fórmula usada es número de accidentes con incapacidad X 100.000 Horas-Hombre Laboradas.

# MEDIOS DE PRODUCCION

Proporcionan la información de los resultados que se tienen en la empresa, como consecuencia de las politicas de inversión, mantenimiento y reposición de terrenos, edificios, maquinaría instalaciones, herramientas, equipo de transporte y otros activos fijos.

PRODUCTIVIDAD DE LOS

PRECUENCIA DE ACCIDENTES

27

MEDIOS OF PRODUCCION

Señala la cantidad de producción lograda por cada hora-máguina.

COSTO DE MANTENIMIENTO

EFICIENCIA DEL

MANTENIMIENTO

Es la relación de lo gastado en el mantenimiento por cada peso gastado en la producción, en un período determinado.

Da a conocer con certeza si el sistema de mantenimiento mejora o empeora de un ejercicio a otro.

INTENSIDAD DE LA INVERSION Representa la cantidad invertida, en la estructura general por cada peso invertido en la empresa, activo fijo/ activo total.

GRADO DE MECANIZACION

Muestra los pasos que da la empresa hacia la automatización y la velocidad con que se logra.

ACTIVIDAD PRODUCTORA

Estos elementos en los que dividiremos la actividad productora, muestran el nivel de producción en las cantidades y -

calidades requeridas, esforzándose siempre por alcanzar una productividad alta en las operaciones.

VARIACION DE LOS COSTOS Todo el esfuerzo del departamento de producción está dirigido a producir artículos con el costo más -

bajo posible, de acuerdo con la cantldad señalada por la dirección. Los costos constituyen la base de toda la estructura financiera de la empresa por lo que son el punto crítico de enfoque de la gerencia para el control general.

MANO DE OBRA Se mide el costo de la mano de obra en su tendencia, de acuerdo con una base que se adapte a las caractéristicas de la empresa.

> lqual que la mano de obra, es necesario tener un control del tiempo productivo y del tiempo ocioso desde diversos angulos.

TIEMPO

COSTOS DE PRE?ARACJDII Dentro de los costos, los s19J1entes puntos proporcionán información muy valiosa para el contrcl de 13 producción.

> costo de producción unidades producidas.

representa un costo que debe de reducirse lo que más se pueda.

costo de paro de máquinas<br>unidades producidas.

dentro de esté costo debe aparecer no solamente el costo de la reparación, sino el costo de la mano de----------

29

Desde el punto de vista de la producción, es necesario conocer sí se mantiene un nivel pobre o excesivo de la materia prima y materiales, mediante la siguiente fórmula. inventario de materia prima y mate- rales.

obra y gastos fujos de la fábrica.

días de producción. señala la cantidad almacenada por cada día de producción. Se recomien da llevarlo en forma mensual.

No sólo para la actividad productora sino para la función de suministros es importante este paso, para con- trolar el plazo medio de entrega de los proveedores de materia prima y materiales, en función de la producción.

Días de entrega de proveedores

Días de producción. Se recomienda un registro semanario de los días que transcurren desde la fecha del pedido hasta la entrega de dicho pedido.

Señala con claridad la cantidad de valor agregado que tienen nuestros productos.

#### ENTREGA DE SUMINISTROS

# GRADO DE TRANSFORMACIDN

costo de producción costo de la materia prima y de <sup>los</sup> materiales.

Muestra la tendencia de los resulta dos de la inspección a lo largo de la línea de inspección.

> producción defectuosa producción total.

Se calcula con la cantidad física de artículos producidos, medida con la capacidad instalada en la empresa.

> producción capacidad instalada.

Corresponde al conjunto de datos que sirve para controlar la productividad de la empresa Así como también nomuestra la cantidad desperdiciada por cada peso de materia prima empleada.

desechos y desperdicios materia prima.

## MERCADEO

El principal objetivo del departamento de ventas, es el de garantizar el flujo contínuo de los productos al mercado, en la cantidad y calidad deseada por por el consumidor y con la utili dad que ha sido presupuestada por la empresa.

Esta función la dividiremos en:

EFICIENCIA DE LA INSPECCION

UTILIZACION DE LA

CAPLACIDAD PRODUCTORA

UTILIZACION DE LOS MATERIALES.

 $31.$ 

 $\label{eq:G} \mathcal{C}^{(k,n,k)} = \left\langle \mathcal{N}_{\mathcal{C}^{(k,n)}} \right\rangle_{\mathcal{C}^{(k,n)} \times \left\langle \mathcal{C}^{(k,n)}_{\mathcal{C}^{(k,n)}} \right\rangle_{\mathcal{C}^{(k,n)}_{\mathcal{C}^{(k,n)}}}}$
PERFIL DE VENTAS Es el ciclo anual de las ventas de una empresa expresado en porcentajes mensuales.

TENDENCIAS DE LAS VENTAS Es muy importante tener una visión del futuro de las ventas.

RENTAB1LIDAD DE LAS Es el porcenta je de las ventas, que VENTAS no se destinan a cubrir gastos, por lo que una vez restado el costo de la venta, queda utilidad neta.

gastos fijos

ventas - costes variables.

VEN1'AS POR VENDEDOR Además del estudio que se haga de las ventas que ha logrado cada vendedor para determinar los incentivos aplicables, es necesario tener un críterio para la calificación, y esto se logra con el promedio calculada con la siguiente fórmula.

> ventas netas numero de vendedores.

INFLUENCIA DE LA Para medir las variaciones de la in-DlSTRIBUCION fluencia de la distribución de los productos se utiliza la siguiente formula.

gastos de venta v distribución cosco de lo vendido.

# INFLUENCIA DE LA UBICACION

Esta proporción debe tener tendencia a disminuir con el transcurso del tiempo, e per lo menos debe que dar estabilizada en un nivel acentable.

dastos de transporte y acarreo. costo de lo vendido.

INFLUENCIA DE LA PROPAGANDA.

La tendencia puede ser estable o ascendente, seqún sea la política de la empresa, pero debe quardar estre cha relación con el volumen de las ventas.

gastos de propaganda y promoción.

Ventas netas.

Esta relación se usa para comprobar que el gasto en la investigación es fructifero.

costo de la investigación<br>incremento anual de las ventas.

Cuando se estudia esta tendencia, conviene analizar al mismo tiempo las causas que originan las davoluciones.

valor de la mercancía devuelta Ventas netas.

CONTABILIDAD Y ESTADISTICA

El departamento de contabilidad y estadística informa periódicamente a la gerencia los resultados de la actividad econo mica empresarial, por los estados financieros y documentos acce sibles y complementarios.

PROPORCION DE LAS DEVOLUCIONES.

INVESTIGACION DE

MERCADO.

Esta información debe ser exacta, de bajo costo y oportunamcnte.

OPORTUNJDAD DE *1.h*  l llFORMAC l ON

La oportunidad de la información es la más valiosa de las caracteristicas de un departamento de contabil;\_ dad. Los resultados que se presentan con retrazo ya ne tiene, la mi§ ma validez, o si la tienen, es muy escasa para tomar decisiones.

COSTO DEL SERVJCJO

CARGA DE TRABAJO

Un segundo aspecto de análisis del departamento, es el costo de servicio.

Para observar el incremento de trabajo en relación con el número de empleados en el departamento de con tabilidad se usa la proporción.

Número de pólizas registradas Numero de empleados en el departa- mento.

Representa el número de unidades de trabajo que en promedio corresponde a cada empleado en un período deter minado.

### DIRECCION

Hasta este momento ya tenemos toda la información de los resultados de las actividades de los departamentos de la empresa. En la dirección ya se pueden tomar decisiones de ajuste para corregir las tendencias, que se separan del objetivo, pero es recomendable supervisar cómo está funcionando esa dirección.

Se necesita contar también con los elementos que nos proporcionan la información necesaria para saber si la actuación del director es la correcta o no.

DIRECCION El director debe buscar un equilibrio al conducir su empresa. Si trata de conseguir una gran productividad debe hacer grandes inversiones y por lo tanto la liquidez de la misma se resiente. En cam bio, si mantiene alta la liquidez: para tener altos lo créditos, la productividad de la empresa disminu

> ye. Para ayudar al administrador, geren te o director a mantener este equilibrio, le sugerimos la siguiente fórmula.

# $-\frac{light$

La liquidez de la empresa se mide con el porcentaje que representa el cápital de trabajo con base en el activo circulante.

#### capital de trabajo activo circulante.

La productividad de la empresa es el porcentaje de utilidad lograda en el ejercicio social con la inver sión total, o sea el activo <sub>total.</sub>

VELOCIDAD DE TRABAJO

Representa el porcentaje o proporción en que se mueve el dinero y los productos dentro de un período determinado.

ventas netas<br>activo circulante.

Representa el sesultado del esfuerzo que se ha realizado en las actividades para consequir el objetivo.

> utilidad neta ventas netas.

Es el resultado final de las inversiones totales, propias y ajenas de la compañía. Es la base de políticas financieras.

> utilidad neta activo total.

Muestra la utilidad anual y la tendencia de los resultados, de las in versiones hechas por los socios.

utilidad neta<br>capital social.

Señala la proporción de la utilidad que corresponde a los socios y la utilidad que corresponde a los empleados.

RENTABILIDAD DE **VENTAS** 

RENTABILIDAD DE LA **EMPRESA** 

RENTABILIDAD DE LAS APORTACIONES.

RENTABILIDAD DE LA FUEREA DE TRABAJO. ENFOQUE ACTUAL DE LA EMPRESA A CSTUDJAR

Se aplicará el diagnóstico de productividad en la empresa denominada " INDUSTRIAS ZIM ". Ubicada en la Delegación Gustavo A. Madero, dentro de la colonia Campestre Aragón.

Industrias ZIM se dedica a la fabricación de cintas elásticas tipo crochet, se puede obtener una amplia variedad de cin tas elásticas, conjugando los factores siguientes: COLOR: Depende del color de la materia prima usada ( color del poliéster ) .

ANCHO: Depende de la forma como se programe la máquina.. La maquinaría por sus características de fabricación sólo puede elaborar cintas elásticas desde } centímetro hasta 8 centímetros. ELASTICIDAD: Va a estar determinada por el espesor de la liga y lo cerrado del tejido del hilo.

ESPESOR: El espesor lo determina el hilo que llamamos de trama, pudiendo ser simple o reforzado.

Como se ilustra en la siguiente página:.

37

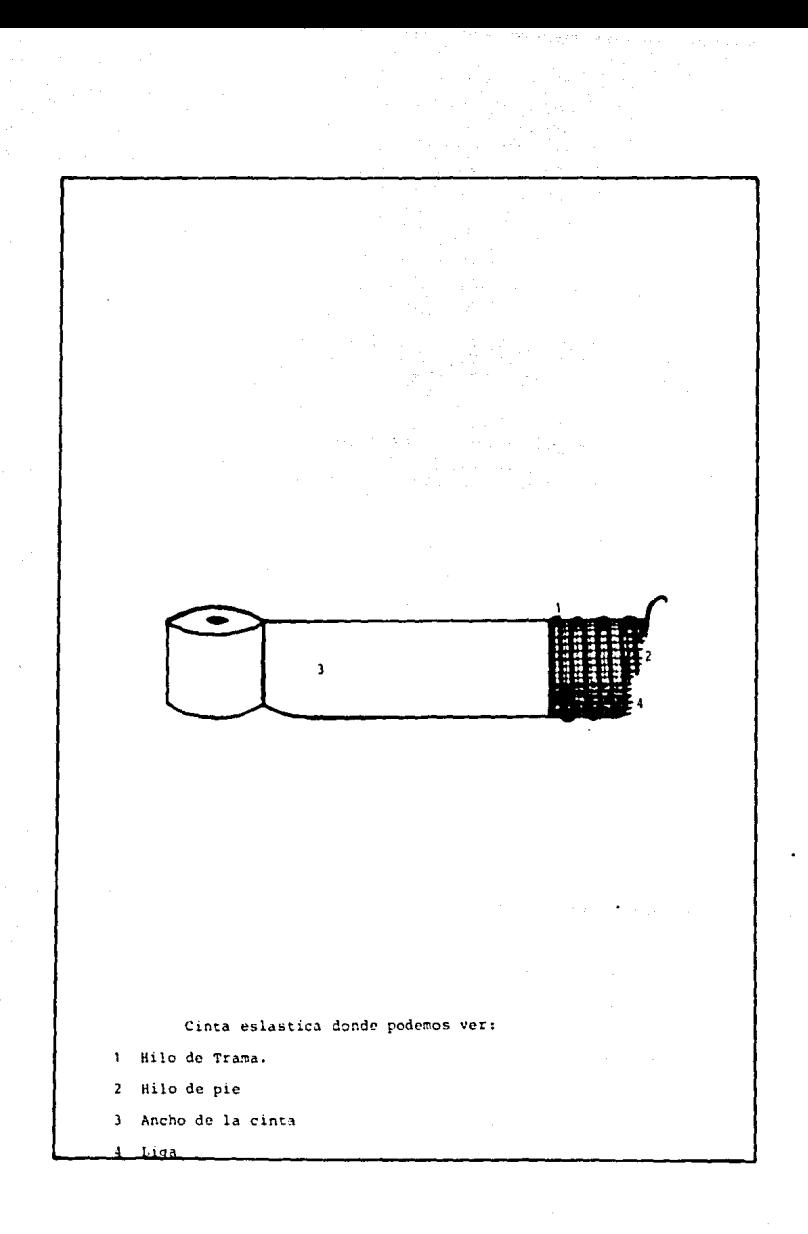

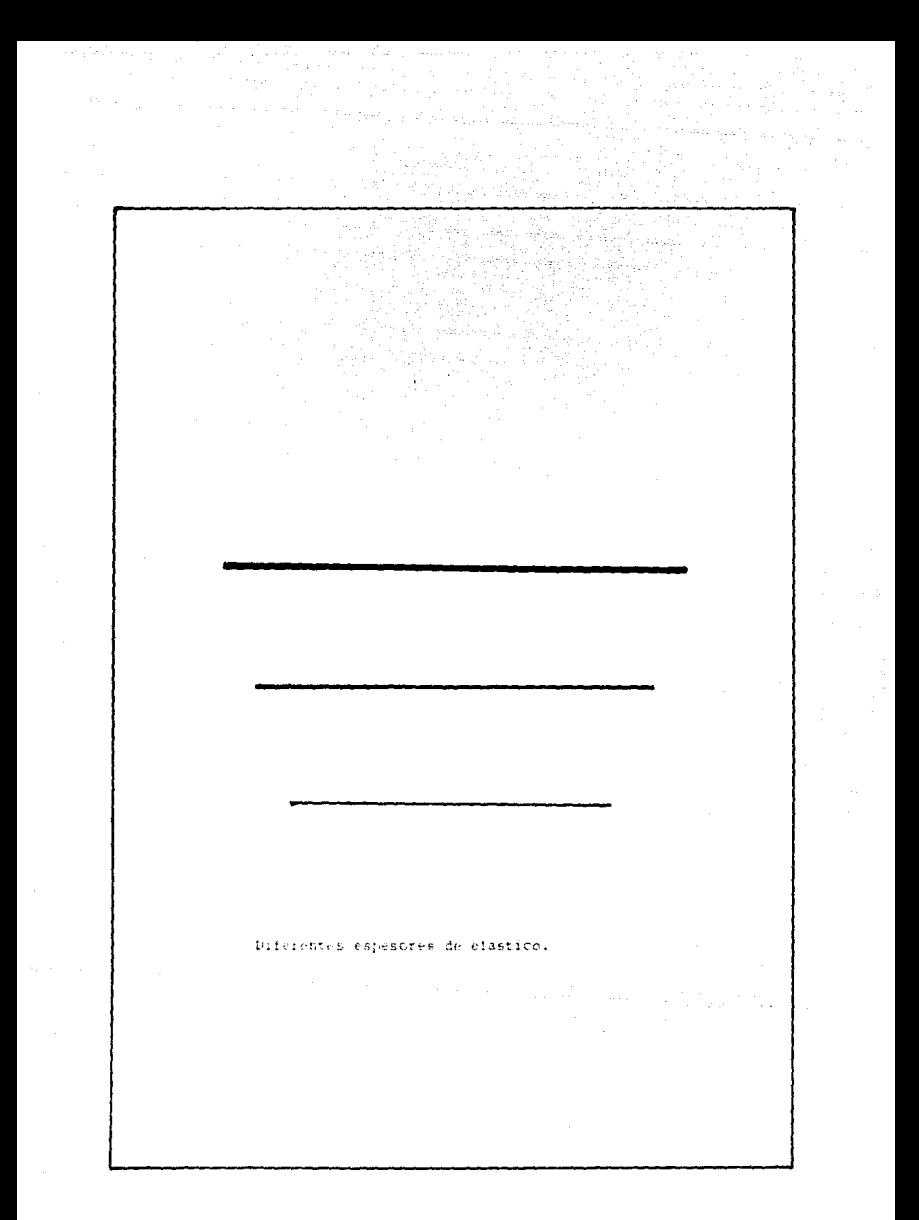

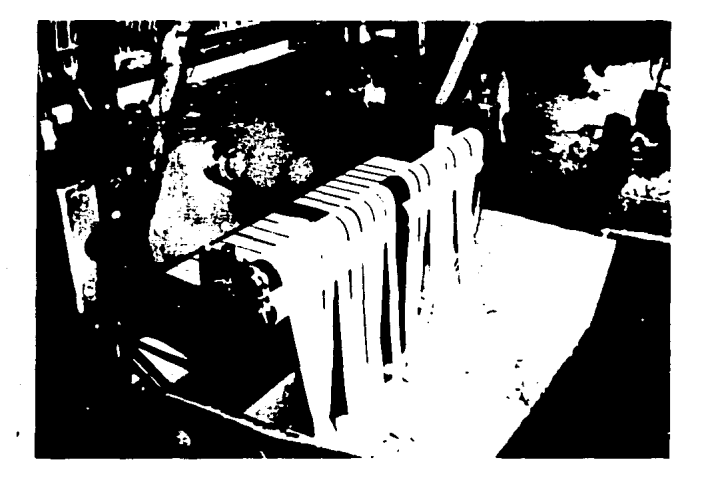

CINTAS ELASTICAS SALIENDO DE LA MAQUINA COMEX

Los componentes de :as cintas elásticas son los siguientes HILO : En el mercado existen una fran variedad de cintas elasticas, que se diferencian por su tipo de tejido y por el tipo de hilo de que están forrradas. Esto es que el tejido puede ser tipo Crochet o de telar y el hilo más común es hilo poliéster, nylon, algodón y articela.

En industrias ZIM sólo se fabrican cintas elásticas de po- liéster. Por las caracteristicas del hilo poliéster que presenta en el mercado, y que son : más variedad de calibres, amplia gama de colores, la facilidad de obtenerlo en diferentes pesos por bobina y por el gran número de distribuidores que existen.

CINTA LATEX : Se denomina cinta latex a la liga ; la liga se fabrica en color blanco y en negro, como va oculta entre los hilos no afecta al color deseado de la cinta latex o liga . Se vende en bancas de 40 o 30 ligas normalmente, si se requiere menor o mayor número de ligas por banda, se hacen pedidos especiales.

Como se ilustra en la siguiente página.

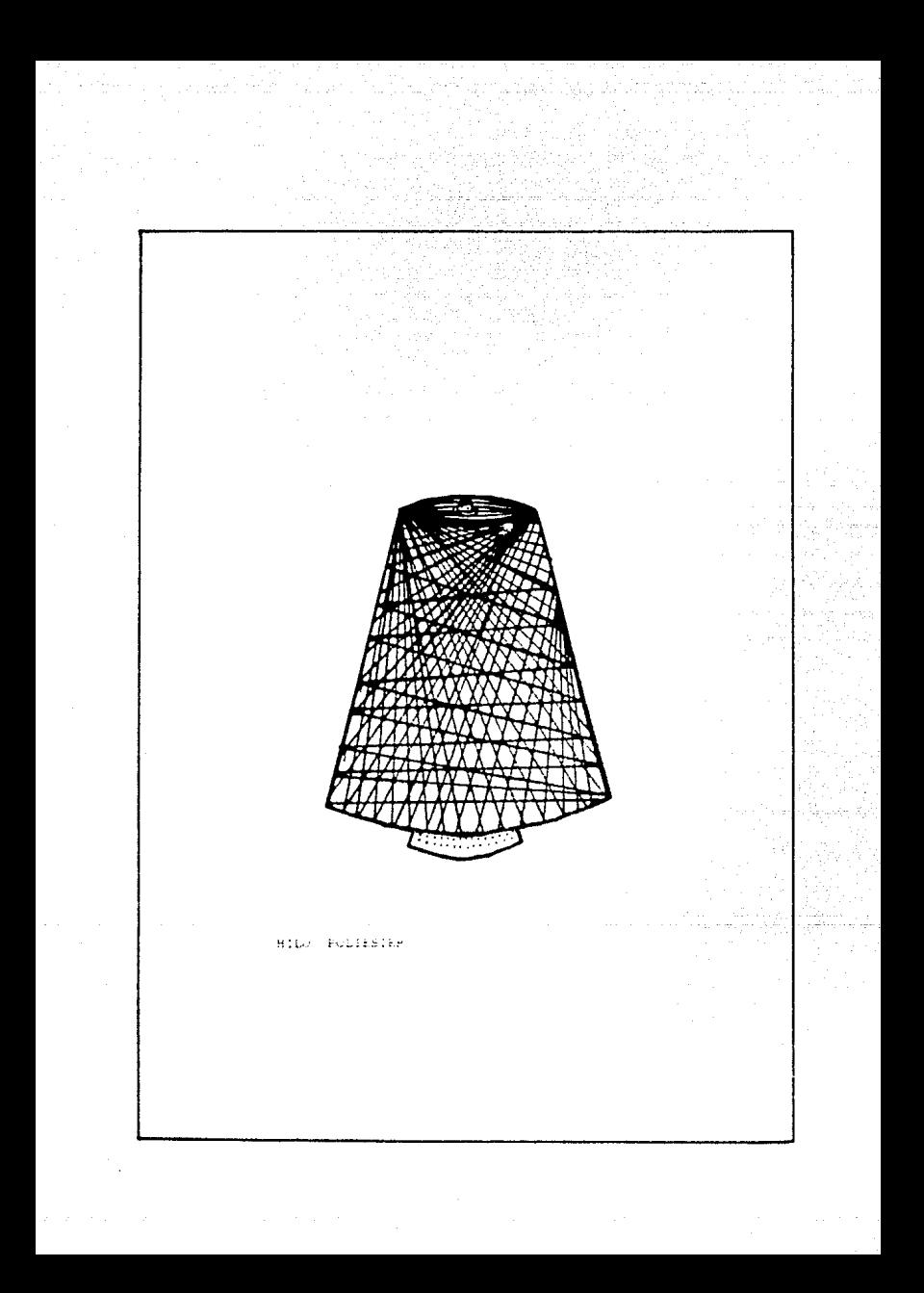

lndú.slrias Z!!! es una m1croind.istr1a en Conde cuentan cor. la siguiente máquinaria: 3 máquinas Comex galga 14 tipo Crochet cuyas dimensiones son de metro de ancho, 1.70 metros de largo y 1.60 metros de altura. Cada máquina requiere de una fileta, donde colocamos el hilo de trama., sus dimensiones son: óe 1,10 metros de ancho, 2.40 de largo y 2.27 de alto. su motor es trifacico de 1 caballo y de 1680 RPM. Estas máquinas son de fabricación italiana y su peso bruto con todo y filita es de 850 kilogramos.

Cada máquina trae un carrete de acero para que ahí se embobine el hilo que se usará para la fabricación de cintas elásticas, este hilo lo conocen como hilo de pie, y al carrete de acero como julio.

Como se ilustra en la siguiente página;.

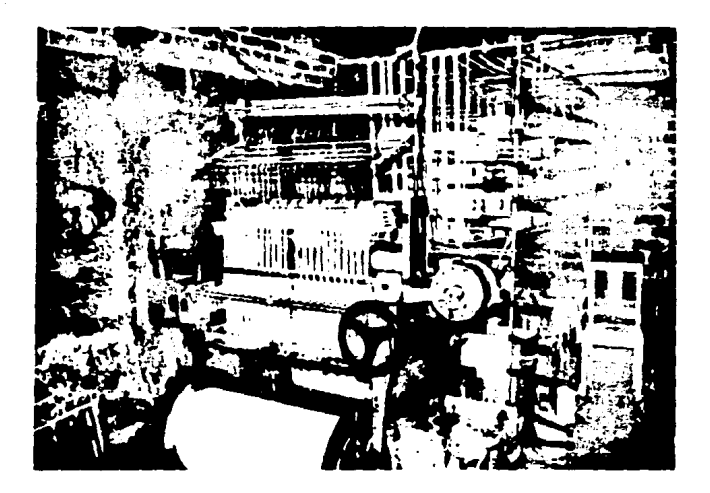

MAQUINA DE CROCHET COMEX CON FILETA Y JULIO

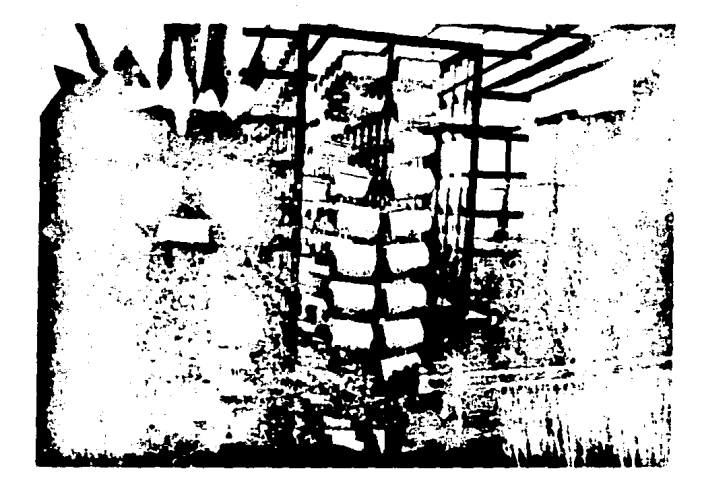

FILETA

Un URDIDOR: Esta máquina se ocupa para embobinar el hilo que va en los julio. Las dimensiones de esta maguina son las siguientes: 2.50 metros de ancho X 3.00 metros de largo y 2.27 metros de altura; el peso es de 800 kilogramos. Su motor es trifásico de 1 caballo y de 1580 RPM.

Como se ilustra en la siguiente página:.

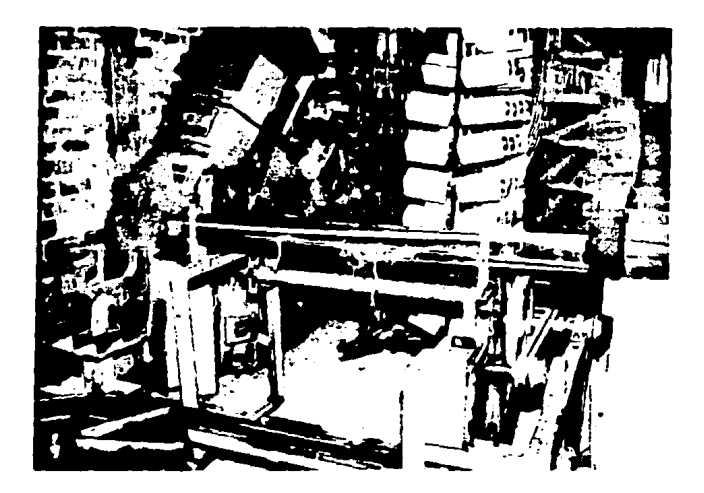

## URDIDOR

ana<br>Lihat dan

Existe una máquina enrolladora, esta máquina sirve para enrollar las cintas elásticas de 50 metros por ser esta la presen~ tación requerida por los clientes. La enrolladora mide 1.20 de ancho por l .DO metro de largo y 1. 50 de alto. Su motor es de  $\frac{1}{2}$  caballo y sus RPM son de 1000.

Como se ilustra en la siguiente página:.

Industrias ZIM actualmente está produciendo cintas elásticas de una pulgada en color blanco, como cuenta con 3 máquinas y cada máquina producen 24 cintas a la \'ez, tienen una capacidad instalada de 450 metros por hora.

## CANALES DE DISTRIBUCION

Esta empresa, como ya se informó, fue creada para satisfacer las necesidades de otra empresa, pero como esta segunda empresa disminuyó sus necesidades ya no requiere toda la producción hecha por industrias ZlM.

Industrias ZIM buscó cómo desplazar su producto y encontró que tenía 2 tipos de clientes, los distribuidores y los fabricantes dentro de los primeros se cuenta con Mercería el nuevo FENIX, -Mercería HAUCY, Elasticintas de MEY.lCO., y como los segundos se cuenta con¡ Creaciones D'visyl, Herbase S.A. óe c.v., Creaciones CARSAN, entre otros.

Sus principales proveedores de materia prima son: hilo poliéster, Fibras Sintéticas S.A. de C.V. (FISICA), y de cinta la tex, Textiles MlN S.A. de c.v. Para refacciones tienen a Saltex S.A. de C.V..

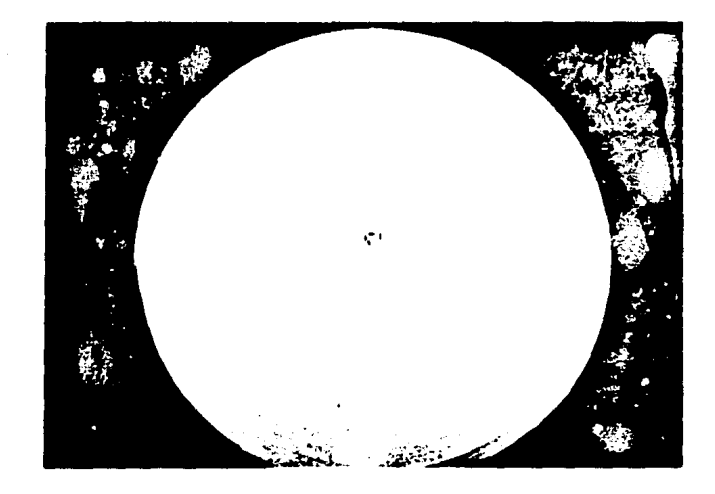

 $\tau = \pm 2\pi$ 

# CINTA ELASTICA YA ENROLLADA

PROGRESO DE ELABORACION DE LAS CINTAS ELASTICAS

En Industrias 21M se cuenta con el siguiente proceso:

- 1. Se selecciona la matería prima como es, el hilo y la liga, de acuerdo al tipo de cinta que se rcqulerá.
- 2. Se programa la máquina al ancho de la cinta que se desea obtener.
- 3. Colocan el hilo, de acuerdo al espesor en la filcta de la máquina, aquí se requiere de hilo cuyo calibre o dennicr sea 300 (a este hilo se le conoce como hilo trama).
- 4. Se coloca el hilo de calibre 150 *en* la fíleta del Urdidor.
- 5. Proceden a hacer una revisión para verificar que el hilo esté en su lugar correspondiente, ya que de no verificar aqi/ *y* ser urdido no se podrá hacer ninguna corrección posterior.
- 6. Colocan el julio en el urdidor.
- 7. Se procede a urdir en el julio, a este hilo se le conoce como hilo de pie de la cinta elástica.
- 8. Quitan el julio de la fileta y se coloca en su lugar correspondiente, en la máquina.
- 9. Se ensarta el hilo de píe, a cada hilo le corresponde una aguja, (por ejemplo una cinta de 2' requiere de 40 hilos de pie, por máquina se pueden producir 12 cintas, para ésto se requieren de 480 hilos de pie).
- 10. Proceden a colocar la cinta látex en la máquina, ensartando cada liga, se necesita una liga por cada hilo de pie.
- 11. El hilo trama se ensarta, por cada cinta se requiere de 2 hilos, si es cinta sencilla y si es reforzada de 4 hilos áe trama.

43

- 12. Verifican que todos los componentes estén en su lugar, y que no quede ninguna liga ni hilo sin esartar.
- 13. Se pone en funcionamiento la máquina.
- 14. En cada turno se cortan las cintas de la máquina.
- 15. La cinta pasa a la enrolladora donde al ser enrollada la misma se le cortan las fallas que pudiera tener.

16. Se embolsa cada rollo de 50 metros.

17. Pasa al almacén de producto terminado.

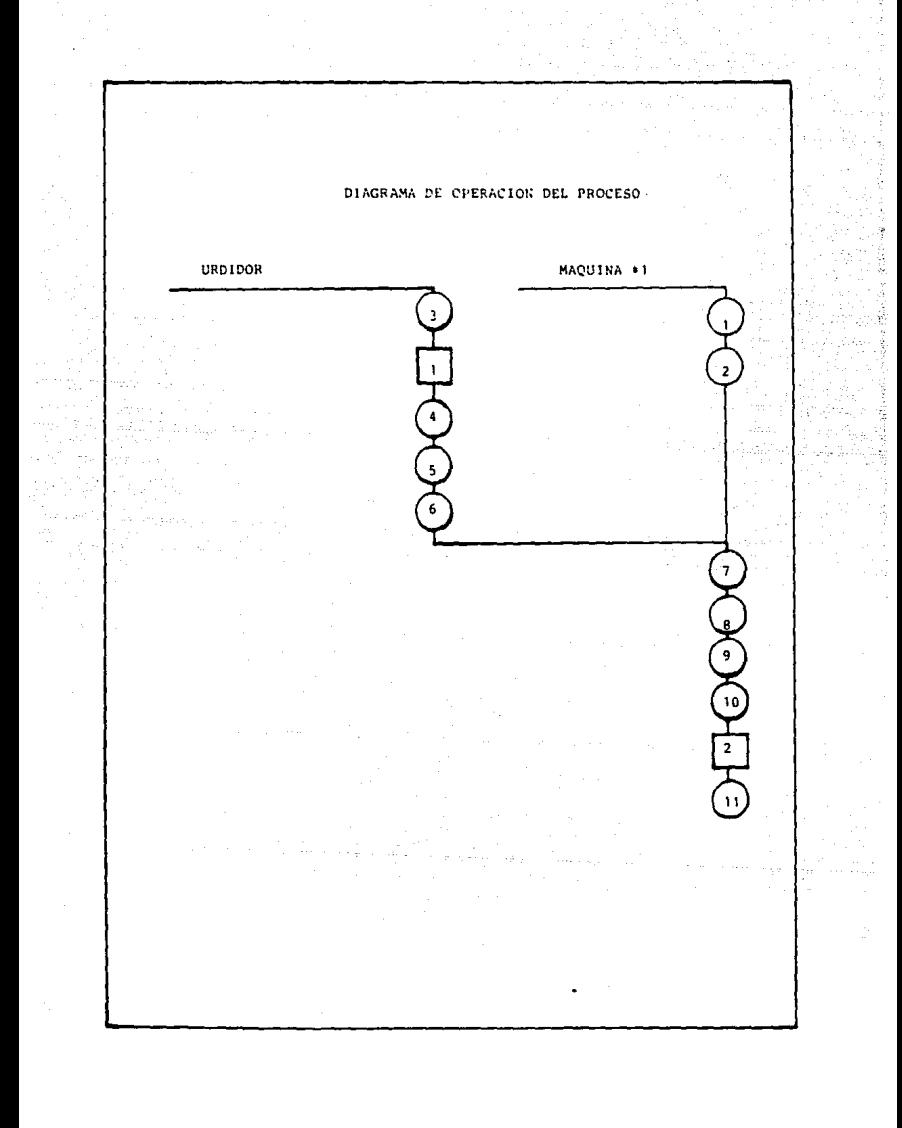

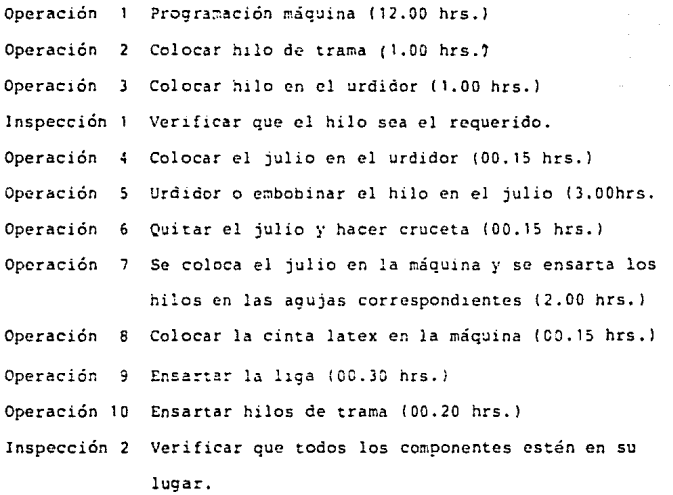

Operación 11 Puesta en funcionamiento de la máquina.

Como podemos observar la puesta en funcionamiento de unarnáquina es de 20 hrs. 35 min ..

Para programar una máquina a cualquier medida de cinta elastica se requieren las mismas operaciones antes descritas y los tiempos de operación seran siempre los mismos.

 $25$ 

# APLICACION DEL DIAGNOSTICO DE PRODUCTIVIDAD

## A INDUSTRIAS TIM

El diagnóstico o determinación de las limitaciones o anomalías de las funciones de una empresa, puede hacerse mediante técnicas diferentes, en este trabajo se utilizará el análisis factorial o cancal

Desarrollaremos el análisis mediante el siguienta mátado:

 $\mathbf{1}$ Se divide la función en estudio de elementos. Industrias ZIN la dividiremos en las siguientes funciones: MEDIO AMBIENTE. Desarrollo tecnológico. Desarrollo económico. Tendencias económicas externas. Fuerza competitiva. PRODUCTOS Y PROCESOS. Rentabilidad del producto, Control de ca lidad, Fuerza competitiva y Aceptación del Producto. SUMINISTROS. Inventarios físicos. Movilidad de los inventarios Importancia de los suministros. Rotación de los materiales. Ro-

tación de los créditos pasivos.

MEDIOS DE PRODUCCION. Productividad de los medios de producción, Costo de Mantenimiento, Eficiencia del mantenimiento, -Intensidad de la inversión.

ACTIVIDAD PRODUCTORA: Variación de los costos, Mano de Obra, -Tiemmo, Costos de Preparación, Nivel de los inventarios, Entrega de Suministros, Grado de Transformación, Eficiencia de la Inspección, Utilización de la capacidad productora y Utilización de los Materiales.

DIRECCION. Dirección. Velocidad de trabajo. Rentabilidad de las Ventas, Rentabilidad de la fuerza de trabajo, Rentabilidad de la Empresa.............................

Y Rentabilidad de las aportaciones.

Se elaborará una escala que represente el grado de satisfac  $2.1$ ción de cada elemento, desde cero para la carencia total del mismo, hasta 1.00 para la completa satisfacción; aquí se utilizará la siguiente escala;

 $a<sub>1</sub>$ **ACEPTABLE**  $1.00$ 

 $h1$ LIMITADO  $0.50$ 

NO ACEPTABLE  $c$ )  $0.25$ 

**INEXISTENTE** d)  $0.00$ 

 $\mathbf{R}$ Se evalúa el factor componente, examinando la tendencia di rección, exactitud y precisión del indicador, para darle un gra do de satisfacción y se señala con una cruz la columna que corresponde en la escala. En este caso, como vamos a utilizar -

únicamente los indicadores con los que trabajaremos, no se necesitará la columna para el grado d que significa inexistente.

> $\mathbf b$ A  $\mathbf C$  $\mathbf{x}$

Cuando el elemento analizado tiene limitación o sea, cuan-4. do se marca la columna (b) o (c), buscaremos en que función se encuentra la causa de dicha limitación. Se utilizará una columna más (L) para anotar el número de la función limitante.

MEDIO AMBIENTE  $\mathbf{1}$ 

 $\overline{2}$ PRODUCTOS T PROCESOS

 $\mathbf{3}$ SUMINISTROS.

4 MEDIOS DE PRODUCCION

ACTIVIDAD PRODUCTORA 5.

DIRECCION. £

Se hiro esta división de la empresa dado que por ser una microindustria, las funciiones de Pinanciamiento, Fuerza de Trabajo, Mercadeo y Contabilidad y Estadística, estas funciones son asumidas por la función dirección.

L 5. Se suma el número de anotaciones hechas en cada columna.

c

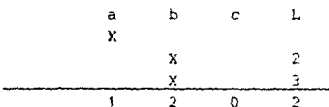

6. Se calculará la eficiencia, multiplicando el número de anotaciones de cada una de las tres primeras columnas por la ponderación dada a las mismas. La suma de estas evaluaciones se divide entre el número de indicadores análizados y el resultado es la eficiencia.

7. La deficiencia es el complemento a la unidad, del valor de la eficiencia.

8. Se calcula el porcentaje de limitación, dividiendo la unidad entre el número de anotaciones que hay en la columna L. 9. Se multiplica este porcentaje por la cantidad de anotaciones de una misma función, para conocer el porcentaje de limitación que proviene de cada departamento.

10. La deficiencia de la empresa es el promedio de las deficiencias funcionales o departamentales.

11. El porcentaje de influencia limitante en la embresa, se obtiene dividiendo el total de valores de cada columna, entre la suma de estos torales. Estas cantidades se anotan en el último renglón de la gráfica de valores limitantes.

εr.

Se calcula el porcentaje relativo de influencia limitan- $12.$ te de cada factor, dividiendo el porcentare de rada renglón entre, la suma de cada columna. El resultado se anota en la matriz de limitaciones unitarias.

13. Se dibuja la red de limitaciones y causas, utilizando corno punto de partida la función más 11~itante. Cada funcion se presenta con un círculo que contiene contenido en su interior el número asionado.

51 se autolimita la función, se dibuja un círculo doble y se marca en el exterior, el porcentaje de dicha limitación. Se pro cede a hacer la conexión de las funciones limitantes, con las limitadas por medio de una línea con flecha, anotando en la pun ta el porcentaje de influencia.

Al terminarse el dibujo de la red, pueden encontrarse: CADENAS LIMITANTES: 'Una función limita a una segunda, esta limita a una tercera y así sucesivamente. Conviene señalar con línea gruesa las conexiones que corresponden a la cadena más larga.

CIRCULOS LIMITANTES: Es una cadena cerrada en donde, la causa se convierte en efecto al pasar por una serie de funciones. Debe marcarse con línea gruesa.

14. Se hace el proyecto de corrección de limitantes, buscando en cada función de los indicadores limitados por causa original en orden de aparic:ór. en la cadena.

## ANALISIS DE LAS FUNCIONES DE OPERACION

a Palaw

DE LA EMPRESA.

- Cuestionarios sobre las funciones de operación de la AJ. empresa.
- Valoración de los elementos en que dividimos a las B). funciones.

CUESTIONARIO SOBRE LAS FUNCIONES DE OPERACION DE LA EMPRESA

Se procederá a hacer un cuestionario por funciones, para conocer el funcionamiento de la empresa y formar un criterio ge neral de la misma.

## FUNCION 1 MEDIO AMBIENTE

01.- ? La empresa esta ubicada cerca de los clientes?

- Como ya hemos informado esta empresa se creó para satis  $R$ las necesidades de otra, y fué ubicada en un terreno cercano a esta segunda empresa.
- 02.- ? Hay interés de los clientes por el producto que fabrican?.
- Las cintas elásticas tienen una gran demanda, como ya R.se informó, sus primeros meses de operación de industrias ZIM fueron para abastecer una empresa de los mismos dueños, por lo tanto, sí existe un gran interés por su producto.

03.- ? Existe en el mercado suficiente poder de compra?

- Si existe el suficiente poder de compra, ya que la em- $R =$ presa que creó a industrias ZIM, dejó de consumir toda la producción, industrias ZIM salió al mercado a ofrecer su producto y s e encontró con un gran número declientes.
- $04. -$ ? Como son las relaciones con los proveedores?
- Su relación con los proveedores es buena, ésto se debe  $R$ a que, como llevan poco tiempo en funcionamiento, no-\_ han tenido ningún tipo de problemas.

05.- ? No existen problemas graves con los sindicatos?

- R.- No porque como es una microindustria, además de que, ahí laboran el dueño y 2 familiares más, es suficiente para pagar las cuetas mensuales.
- 06.- Están afiliados a alguna cámara?
- R.- Sí, a la cámara de Industría y comercio así como también a la cámara de la Industria Textil.
- O?.- Tienen a alguna persona encargada de visitar las expociciones de maquinaria y refacciones que se llevan a cabo?.
- R.- Hasta el momento se han llevado a cabo 2 exposiciones, de las cuales nada más se visitó una, por que la otra fue, en la ciudad de Guadalajara y se pensó que no hera necesario ir a esa exposición.
- OB.- cómo son las relaciones con los competidores?
- R.- Al crearse esta nueva empresa, se contaba con la asesoría de los proveedores, que antes surtían a la empresa que dese6 crear esta nueva empresa. ahora las relaciones con los competidores es buena, ya que varios de ellos son amigos de los dueños.
- 09.- 7 Saben qué preductos están fabricando sus compradores? R.- Sí se sabe, por el principal comprador es el propio duefio, *y* los compradores secundarios son distribuidores y uno que *otro* fabricante.
- 10.- *Si* surge un cambio en la moda ya tienen contemplado qué productos requerirán de las cintas elásticas?.
- R.- Este renglón lo pueden cubrir fácilmente, ya que la empresa que consume la mayoría de la producción se dedica a la fabricación se dedica a la fabricación de prendas de vestir y fácilmente les informa de los cambios que

tendrán sus modelcs para así, ellos puedan contar con las cintas elásticas sin ninguna demora.

- $11.-$  ? Reportan sus vendedores las posibles causas de que no  $$ vendan'?
- R.- Se cuenta con un solo vendedor, el cual tiene trabajando para la empresa 3 meses, dentro de este tiempo, no se ha reportado una gran baja de las ventas, por lo tanto no han existido causas de qye no venda.
- 12.- ? Cuál es la imagen que tienen los consumidores de la empresa?
- R.- La imagen que tienen los consumidores de esta empresa es buena, puesto que hasta el momento, no han existido reclamaciones de ninguna especie.
- 13.- ? Son suficientes los servicios públicos de la región? R. Sí se cuentan con todos los servicios públicos.
- 14.- Se tienen datos de los cambios hechos a las máquinas y modificaciones?
- R.- De la exposicion que se visito, al quedar registrados los datos de la empresa les llega correspondencia de algunos fabricantes. Al final anexamos algunos catalogos de las nuevas máquinas y los precios actuales.

FUNCION 2 PRODUCTOS Y PROCESOS

- 01.- ? Se diseñan los productos de acuerdo a una investigación previa del mercado ?
- $R -$ No, los productos son consecuencia de la demanda previa del consumidor.
- 02.- ? Si los productos son diseño del cliente, se le suguieren modificaciones, para hacerlo más vendible y más económico de producir?
- $R -$ Si, por que por lo general el cliente, nada más pide el-tipo de cinta elástica que necesita, y el fabricante le cotiza con diferentes materias primas y diferentes características. Esto es que si un cliente pide una cinta de una pulgada en color blanco, el fabricante le cotiza con hilo de primera calidad y liga de la misma calidad, además de cinta reforzada o sencilla. Así el comprador elige qué tipo de cinta requiere.
- 03.- ? Se ha determinado la rentabilidad de los productos, y se tiene un sistema adecuado de control de costos ?
- $R_{-}$ Si se tiene determinado la rentabilidad del producto; a continuación se presenta la rentabilidad de la cinta elástica de una pulgada.

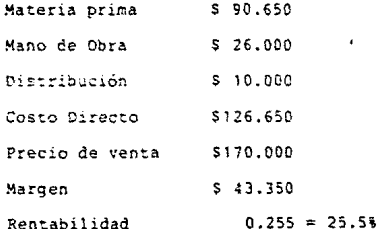

54

- 04.- ? Se ha estudiado si los procesos empleados son los mejores desde el punto de vista económico y tecnológico?
- R.- No, desde que se fundó no se han hecho ningún tipo de estudio acerca del proceso empleado.
- 05.- ? Se tiene un departamento o persona encargada del control de calidad?
- R.- La persona encargada del control de cal1daa es el ingeniero de producción, el cual iriforma que existe un porcentaje de artículos defectuosos que tienen en este momento, el cual es del 2%, pero no se tiene ningún regis tro de lo antes dicho.
- 06.- ? Se investigan nuevos materiales y se dispone de fuentes de información adecuados?
- R.- Hasta el momento no se han investigado nuevos materiales.
- 07.- ? Se cuenta con un registro de las causas de las devoluciones?
- R.- No, por que no ha sido necesario ya que en el transcurso de operación de la empresa no se han hecho devolucio nes.

#### **FUNCION** 3 SUMINISTROS

01 .- ? Existe un responsable de las compras?

R.- El responsable de las compras es el dueño.

- 02.- 3 Se elaboran pronósticos y presupuestos de compras de acuerdo con las necesidades de producción
- R.- No se tienen pronósticos de compra detallados,ya que se pide la materia prima de hilo a 2 proveedores, con el objeto de que si un proveedor falle en la entrega no se pare la producción. La materia prima de liga, el proveedor hasta el momento no ha fallado en sus días de entrega.
- 03.- Se específica con el proveedor, previamente en cuantas entregas pueden enviar el pedido y las fechas de entrega?
- R.- Si, se programan las entregas, pero hay ocasiones en que ni así se surten los pedidos a tiempo.
- 04.- ? Se da preferencia a los proveedores permanentes ?
- R.- Sí, se les da preferencia a los proveedores permanentes, ya que son los que, en un momento dado dan más facilida- des de pago.
- 05.- ? Cómo se determina cada cuándo hacer pedido ?
- R.- Lo determinan cada que tienen en bodega de materia prima existencias para 1 semana.
- 06.- ? Se presentan frecuentemente agotamientos de materiales?
- R.- Si se presenta escases de materia prima en los meses de mayor producción { temporada ), ésto es a fÍn de año,quc es cuando se escasea el material.
- 07.- ? Se tiene contemplado la rotación de los materiales?
- R.- •10, por tener 11 meses de funcionamiento, no se han hechas registros de muchos datos que posteriormente les pudieran servir, ésto se debe a la falta de previsión de la dirección.

56

## FUNCION 4 MEDIOS DE PRODUCCION

01.- 7 Se tienen datos de la productividad de la empresa?  $R -$ Sí se cuentan con datos de la productividad de la empre sa, ésto es que se tiene una producción de 400 metros. pur hora, y una capacidad instalada de 450 metros por hora.

Productividad=  $---\frac{4}{4}$  $R$ ----=0.888 -

esto es que tienen una productividad del 88.88 %

- $02 -$ ? Existen políticas sobre conservación y reposición de e quipo?
- No porque hasta este momento se cuenta con maquinaria  $R$ nueva y no se han hecho estudios sobre reposición de ma quinaria y equipo.
- $03 -$ ? Se han realizado estudios para la distribución de la planta?
- $R -$ No nunca se hicieron estudios detallados, se instaló la maquinaria de acuerdo como el director pensó era lo mas conveniente.
- $04. -$ ? Existe un mantenimiento formalmente y quién es el responsable de su equeación?
- El responsable de darle mantenimiento a la maquinaria  $R$ es el ingeniero de producción, pero hasta el momento no se tiene un mantenimiento formal. Se les proporciona un pequeño mantenimiento de limpieza y lubricación.
- ? Se tiene una política sebre la intensidad de la inver- $05$ sión?
- Sí, se cuenta con la información de la intensidad de la  $R$ inversión ésto es que, el activo fijo es de 40 millones y el activo total es de 80 millones.

La intensidad de la inversión es de 50 %.

ta Kildi Paskas II

? Se ha pensado en automatizar algunos pasos de la pro- $06$ duccion?

Sí el ingeniero de producción, ha hecho algunos ensayos  $R =$ 

> en la línea de producción, para evitar la intervensión de los obreros.
### FUNCION 5 ACTIVIDAD PRODUCTORA

- $01.7$ ? Quien es el responsable de la planeación y control de la producción?
- El Responsable de la plancación y control de la produc- $R =$ ción es el director ( dueño ).
- $02 -$ ? Quien recibe los pedidos y fija las prioridades?  $R_{\rm{max}}$ El resposable de recibir pedidos y darles salida es el director.
- $03 -$ ? Quien es el responsable de checar las variaciones de los costos?
- $R_{\star}$ -El responsable de checar las variaciones de costos, como son; mano de obra, de materia prima y gastos de distribución, es el director de la empresa.
- ? Se tiene un control de tiempo productivo y de tiempo - $04.$ ocioso?
- $R -$ No se tiene ningún control de los tiempos ociosos y pro ductivos.
- $05 -$ ? Cual es el rechazo promedio por mala calidad??
- $R = -$ En lo que va de su funcionamiento, la empresa no ha tenido ninguna devolución por mala calidad.
- ? Cuáles son los puntos principales de inspección?  $05. -$
- $R =$ Durante el proceso de elaboración de las cintas elásticas el ingeniero de producción checa la producción al montar una máquina y cada 3 horas se hace'un paro de má quina para darle una checada a la materia prima.
- $07. -$ ? Qué porcentaje de desecho y desperdicio se tiene?
- R. El porcentaje de desperdicio es menor del 1 %, ya que la materia prima, desde que se coloca hasta que se acaba se cambia, muy pocas veces se tiene materia prima y por lo tanto se tiene que cambiar antes de que se termi ne.

08.- PlQué porcentage de piezas o metros defectuosos se tienen

- En un dia de producción de 12 horas se producen 5400  $R$ metros de cinta elástica y los metros de cinta elástica y los metros defectuosos son de 20 metros.
- $-0.9 -$ ? Se tienen datos de porcentaje de la eficiencia de la inspection?.
- $R_{\rm{H}}$  = Si en un mes se calcula este porcentaje, en el mes de estudio de este trabajo esta indica fue de 0.30 % que es relativamente muy bajo.
- 10.- 7 Se tiene datos del grado de transformación de los materiales?
- El grado de transformación, en los meses que lleva fun- $R$ cionando ha sido el mismo, ya que no se ha incrementado la materia prima ni los materiales. Su grado de transformación es de:

126.650 costo de producción  $-1 - 29$ costo de materiales 90.650 y materia prima.

úζ.

### FUNCION & DIRECCION

- $01 -$ 7 Hay una verdadera identificación entre la empresa y los intereses de los accionistas?
- $R_{\rm{H}} =$ sí, se cumple con los objetivos primarios de los accionistas.
- $02 -$ ? Se tiene un equilibrio aceptable entre liquides y productividad?
- $R_{\bullet}$ . El director de la empresa sí tiene datos para obtener este equilibrio, pero no lo llevan a cabo. Con los datos que se proporcionaron se obtuvo lo siguiente:

36000000."\* cabital de trabano  $lu$ quidez =  $-0.673$ 53500000. activo circulante

utilidad meta men-6320430 Producti--تنقيذه vidad ——≅ 10.018 active total 80000000.<sup>65</sup>

liquider  $=\frac{0.673}{0.08}$ Dirección=  $-4.8.4125.$ productividad

 $02.4$ ? Se cuentan con indicadores de la velocidad de trabajo?  $R -$ Si la velocidad de trabajo son las ventas netas mensuales entre el activo circulante.

24786000."'  $535000001$ 

Esto es que, en una vez se están moviendo el activo circulante, aproximadamente media vuelta.

 $03 -$ Se tienen contemplada la rentabilidad de las ventas?

 $R -$ Este indicador lo tienen contemplado sin darle mucha importancia, ya que cuando se le pregunto al Director, éste proporciones los siguientes datos:

 $\frac{6320339}{24786000}$ utilidad neta men.  $Rentabilidad =$  $-0.255$ Ventas netas men-

Como se podrá ver se tiene una rentabilidad del 25 h  $03 -$ ? Cómo está la rentabilidad de la empresa ?  $R_{1}$ . La rentabilidad de la empresa es de 8 + mensual, estedato se obtiene de dividir la utilidad neta, entre el

activo total.

$$
\frac{6320430.16}{800000000.8} = 0.08
$$

04.- ? Se tiene una descripción detallada de las funciones de cada individuo dentro de la empresa.? No. no se cuenta con una descripción detallada de las R. funciones de los empleados, el ingeniero de producción es la persona encargada de asignar las labores a los empleados.

VALORES DE LOS ELEMENTOS DE CADA FUNCION

.<br>Se procederá a hacer la valoración de los elementos, de ca da una de las funciones antes descritas.

MEDIO AMBIENTE: Desarrollo tecnológico: De acuerdo a los datos obtenidos. este elemento está limitado por la dirección, y por lo tanto se considera como -LIMITADO.

> Desarrollo Económico.- Este elemento tienen in formación casi nula, ya que nada más se dependen de las revistas que publican las cámaras. Se considera como. NO ACEPTARLE y su limitante es la Dirección, ya que no destina más fondos para estar subcritos a más revistas. Tendencias Económicas Externas, - Las influenclas del medio ambiente son ACEPTABLES. Fuerza Competitiva,- Su fuerza competitiva es ACEPTABLE ya que, como casi toda la producción es para élles, sus excedentes tienen una oran demanda.

PRODUCTOS Y Fuerza Competitiva.- Industrias ZIM Si cuenta PROCESOS. con la información requerida y es ACEPTABLE. Rentabilidad del producto.- Si tiene este elemento, un previo análisis, por lo tanto se con siders comp ACEPTABLE.

> Control de Calidad. - Está en un nivel LIMITADO per la misma función, ya que en esta empresa se le asigno al ingeniero de producción su fun cionamiento.

Aceptación del Producto.- Como no se tiene ningún reaistro de dovolución de los clientes este elemento es ACEPTABLE.

SUMINISTROS

.<br>Inventarios Físicos.- Se considera como LIMI-TADO por el gran volumen de materias primas y materiales que se tienen, ésto se debe a la falta de proveedores cumplidos y está limitado por la Dirección.

Movilidad de los incentarios. - Como no se cuenta con ninguna información de inventarios anteriores, no se puede cuantificar, nor lo tanto es un elemento INEXISTENTE.

Importancia de los Suministros. - Este elemento es ACEPTABLE, ya que la relación de materiales y materia prima, contra el costo de fa bricación se ha mantenido estable. Rotación de los materiales.- Es un elemento -LIMITADO por la función de Suministros. Va que no se cuenta con ningún registro de los inventarios de, materia prima y de los materiales usador en un mes.

Rotación de los créditos pasivos. - Se encuentra LIMITADO por la función finanzas, que en esta empresa por ser microindustria. la maneha la función dirección.

MEDIOS DE Productividad de los Medios de Producción.-PRODUCCTON Si se sabe su productividad, pero no se tiene contemplado mejoras a los medios de producción.

64

por le tanto se considera como LIMITADO, por la función medios de producción. Costo de mantenimiento. - ACEPTABLE ya que se les da un pequeto mantenimiento preventivo. Intensidad de la inversión.- Este elemento se considera como ACEPTABLE, va que sí se tiene información.

Grado de mecanización.- Si se tienen planes para automatizar algunos pasos, pero estos planes, son muy aislados. por lo tanto se considero como NO ACEPTABLE, y la función que limita a este elemento es la función Dirección.

Eficiencia del Mantenimiento.- Este elemento es ACEPTABLE ya que el mantenimiento que se está -tlevando a cabo es bueno.

Variación de los costos .- Sí se tienen datos para considerar este punto como ACEPTABLE, ya que si se cumple con el objetivo.

Mano de Obra.- No se cuenta con información relacionada con la mano de obra, por lo tanto el elemento se considera NO ACEPTABLE, y ésto es debido a que la función fuerza de trabajo, que en esta microindustria representa la dirección, no se ha preocupado por tener una información detallada de la mano de obra.

Tiempo.- El tiempo ocioso como productivo tampoco. se tiene nada de información, por lo tanto se considera como NO ACEPTABLE, y al igual que la mano de obra el director es el responsable.

**ACTIVIDAD** PEODUCTORA Costos de preparación. - No se tiene información escrita, pero se debe más que nada al jefe de producción que no, se ha preocupado de obtener esta información, por lo tanto el elemento está LIMITADO.

Nivel de los inventarios.- es ACEPTABLE, ya que la falta de seriedad de los proveedores, ja suplen con más de un proveedor por materia neima.

Grado de Transformación. - Como sí se tiene in\_ formación, de que los materiales y materias primas, como el costo de producción no se han incrementado, es ACEPTABLE.

Eficiencia de la Inspección.. Como se vió, sí se tiene una eficiencia muy alta, en cuanto a artículos defectuosos, por lo tanto se conside ró como ACEPTABLE.

Utilización de la Capacidad Productora.- Sí se utiliza en un 89 % la capacidad productora. por lo tanto se consideró como ACEPTABLE este elemento.

Utilización de los Materiales.- Como se vió se utilizan casi en su totalidad los materiales, por lo tanto este elemento es ACEPTABLE. Dirección. c como se vió el equilibrio entre liquidez y productividad es ACEPTABLE, por lo mismo este elemento se considera iqual.

DIRECCION

Velocidad de trabajo.- Es un elemento LIMITADO por la propia dirección, por no darle más salida a sus cobros.

Rentabilidad de las Ventas.- Como el objetivo principal era satisfacer las necesidades de otra empresa, no se pensó en tener una utilidad mayor por lo tanto es un elemento ACEPTABLE.

Rentabilidad de la empresa.- Tener una utilidad del 8 % mensual es bueno, tomando en cuenta que éste no era su objetivo principal, este elemento se considera como ACEPTABLE.

Rentabilidad de la fuerza de trabajo, Es un elemento que no se tiene contemplado, por lo mismo se considera como INEXISTABLE.

DETERMINACION DE LA RED DE INTERDEPENDENCIA

A). Matriz de limitaciones y causas.

B), Pactores Limitantes.

C). Red de Limitaciones.

### MATRIZ DE LIMITACIONES Y CAUSAS.

ь  $\overline{a}$ 

 $\mathbf x$ 

X

x

 $\overline{3}$ 

£

x

T. c

6

### FUNCION 1 MEDIO AMBIENTE.

Desarrollo Tecnológico  $\mathbf{x}$ Desarrollo Económico  $\bar{\mathbf{x}}$ Tendencia Económica  $\mathbf{x}$ Fuerza Competitiva  $\mathbf x$ 

FUNCION 2 PRODUCTOS Y PRCESOS,

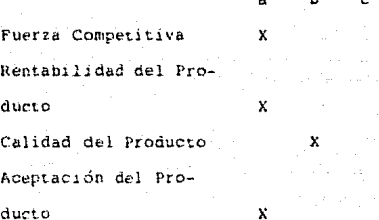

FUNCION 3 SUMINISTROS.

Inventarios Físicos Movilidad de los inventarios. Importancia de los Suministros. Rotación de los materiales Rotación de los créditos

 $\ddot{\mathbf{a}}$  $\lambda$  PUNCION 4 MEDIOS DE PRODUCCION

Productividad de los medios de producción Costo de Mantenimiento Intensidad de la Inversión Grado de Mecanización Eficiencia del mantenimiento

FUNCION 5 ACTIVIDAL PRODUCTORA.

Variación de los costos Mano de otra Tiempo Productivo Costo de Preparación Nivel de los Inventarios Entrega de Suministros Grado de Transformación Eficiencia de la Inspección Utilización de la capacidad productora Utilización de los materiales ă

χ

x

Ŷ.

 $\overline{a}$ 

x

 $\mathbf{x}$ 

Y.

 $\mathbf{x}$ 

 $\mathbf x$ 

 $\mathbf x$ 

 $\mathbf x$ 

ь

 $\mathbf{X}^{(i),\text{tr}}$ 

ы

x

x

Χ

 $\mathbf x$ 

6

6

×,

FUNCION 6 DIRECCION

### Dirección

Velocidad de Trabajo Rentabilidad de las ventas Rentabilidad de la empresa Rentabilidad de las aportaciones Rentabilidad de la Fuerza de trabajo.

73

×

x.

 $\mathbf{x}$ 

X,

x

Ь

 $\mathbf{x}$ 

ĥ

Cálculo de la eficiencia, deficiencia y porcentaje de influencia limitante de cada función. FUNCION 1 MEDIC AMBIENTE  $E=-2+10.51+10.251$   $2+10.51+10.251$ 0.6875  $\mathbf{r}$ Eficiencia 68.75% Deficiencia (1-1,6875= 0.3125 Deficiencia 31.25% Limitante =  $1/2 = 0.50$ Función  $6 = 0.50 \times 2 = 1$ FUNCION 2 PRODUCTOS Y PROCESOS  $E = \frac{3+1(0.5) + 0(.25)}{0.875}$ Eficiencia  $87.50$  t Deficiencia  $1 - .875 = 0.125 = 12.5$ Limitante =  $1/1 = 1$ Funcion limitante  $2 = 1 \times 1 = 1$ FUNCION 3 SUMINISTROS  $E = \frac{1 + 3(0.5 + 0.025)}{1} = 0.50$ Eficiencia 50 % Deficiencia 1 - 0.50 = 0.50 = 50% Limitante =  $1/3$  = 0.33 Función  $6 = 0.33$  X 2 = 0.67 Función  $3 = 0.33$  X 1 = 0.33 FUNCION 4 MEDIOS DE PRODUCCION.

 $3 + 110.5$  +  $1(0.25$ <br>0.75  $E = -$ Eficiencia =  $75k$ Deficiencia =  $1 - 0.75 = 0.25 = 25$ Limitante =  $1/2 = 0.50$ Función  $4 = 0.5$  X  $1 = 0.5$ Función  $6 = 0.5$  X 1 = 0.5

FUNCION 5 ACTIVIDAD PRODUCTORA

 $E = 7.11110.51.41210.251... = 0.80$  $10<sup>°</sup>$ Eficiencia =  $80 k$ Deficiencia =  $1 - 0.60 = 0.20 = 20$  k Limitante =  $1/3 = 0.23$ Función 6 =  $0.33 \times 2 = 0.67$ Punción 5 = 0.33  $X$  1 = .33

FUNCION 6 DIRECCION

 $F = \frac{4 + 1}{10.51 + 0.125}$ 6

Eficiencia =  $75\ell$ Deficiencia =  $1 - 0.75 = 0.25 = 256$ Limitante  $1/1 = 1$ Punción  $6 = 1 X.1$ 

MATRIZ DE LIMITACIONES Y CAUSAS

PORCENTAJES ABSOLUTOS

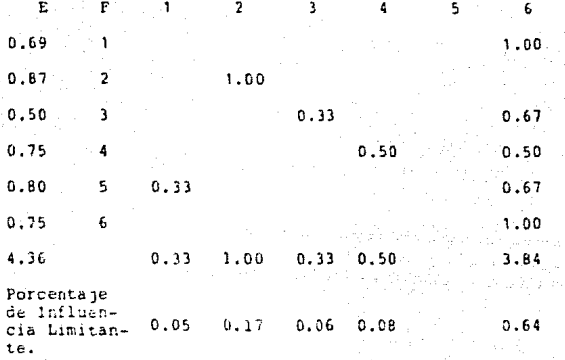

En el cuadro de porcentajes absolutos, podemos observar la función de :

1 Medio Ambiente, tiene una eficiencia del 69% y que se encuen-

tra limitada por la función é Dirección por el 100%

 $\overline{2}$ Productos y Procesos, tiene una eficiencia del 87% y se encuentra limitada por ella misma con el 100%

Suministros, tiene una eficiencia del 50 % y se encuentra li- $\overline{\mathbf{3}}$ mitada con el 33% por la función 3 Suministros y con el 67% por ia función Dirección (6).

4 Medios de Froducción, tiene una eficiencia del 75% y se encuentra limitada con el 50% por la función 6 Dirección y con el -50% por ella misma.

5 Actividad Productora, tiene una eficiencia del 60 % y se encuentra limitada con el 33% por la función 1 Medio Ambiente y con el 67% por la función 6 Dirección.

6 Dirección, tiene una eficiencia del 753 y se encuentra limitada por ella misma con el 100%.

La deficiencia de la empresa, es el promedio de las deficiencias por funciones:

DEFICIENCIA =  $0.273 = 27.3$  i

La eficiencia de la empresa, es el promedio de las eficiencias por funciones

EFICIENCIA =  $0.69=0.67+0.50+0.75+0.80+0.75=4.36+0.73$ 

EFICIENCIA =  $73t$ 

El porcentaje de influencia limitante en la empresa, se obtiene dividiendo el total de valores de cada columna, entre la suma de estos totales.

 $0.33 + 1.00 + 0.33 + 0.50 + 3.84 = 6$  $0.33/6 = 0.05$  $1.00/6 = 0.17$  $0.33/6 = 0.06$  $0.50/6 = 0.83$  $3.84/6 = 0.64$ 

Se procede a calcular, el porcentaje relactivo de influencia limitante de cada función, dividiendo el porcentaje de cada renglón, entre la suma de cada columna, el resultado se anota enla matriz de limitaciones unitarias.

 $0.3310.33 \div 1.00$  $1.00/1.00 = 1.00$ 

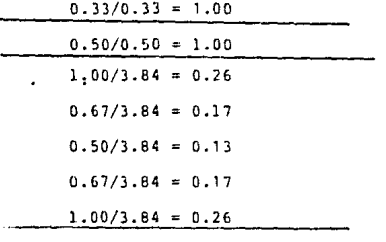

FhCTDRES LlMITANTES

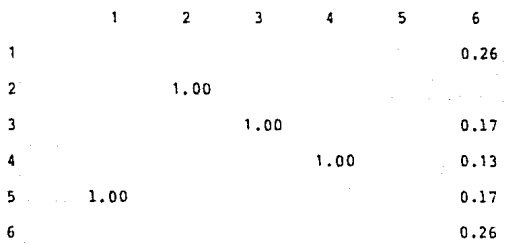

Enseguida se procederá a dibujar la red de limitaciones y causas, utilizando como punto de partida la función más lirnitante, en este caso la función más limitante, es la dirección, la cual está ejerciendo una influencia negativa del 26% en la función medio ambiente, del 17% a la función Suministro, del 13% a la función Medios de Producción, del 17% a la función Actividad Productora y del 26 % a la función Dirección.

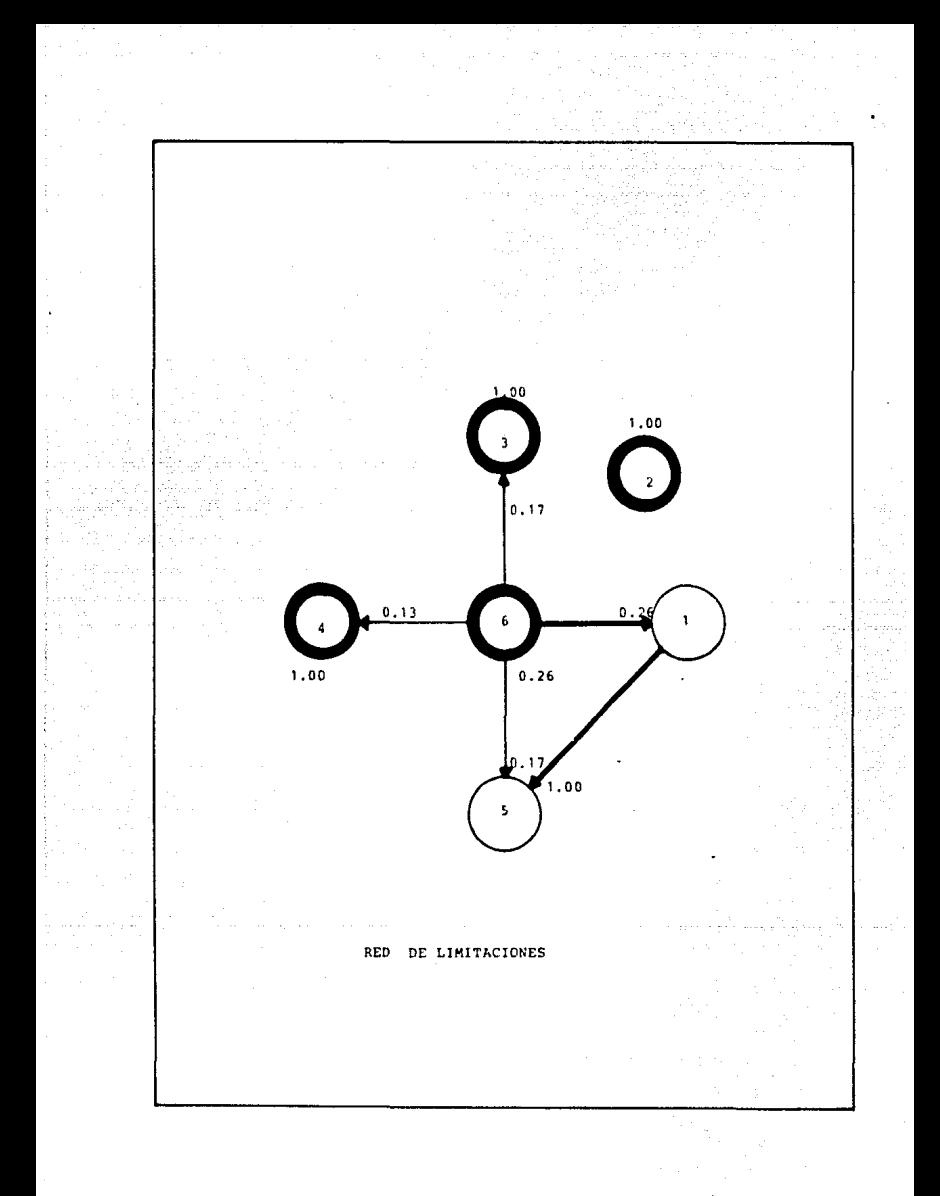

Como podemos ver en la red de limitaciones y causas, se nos presenta una cadena limitante.

Aquí se presentó que la función Dirección (6), está limitando a la función (1) Nedio Ambiente y esta a su vez está limitando a la (5) Actividad Productora.

También observamos que 5, de las 6 funciones, se están auto limitado.

RECOMENDACIONES

Al. Recomendaciones sobre los elementos.

B). Recomendaciones sobre la empresa en genéral.

LA BIBLIOILECA RECOMENDACIONES SOBRE LOS

ESTA TESIS NO DEBE

Para poder tener mejoras en la empresa, se deben de tomar en cuenta de cada función, los elementos que no son aceptables en su funcionamiento, para así poder tener mejoras en la empresa.

Como recordamos en la función MEDIO AMBIENTE, sus elementos con deficiencias era: Desarrollo tecnológico y Desarrollo económico. Para poder incrementar la gliciencia del desarrollo tecnológico se recomienda, un incremento en el presupuesto para poder asistir a las expws1cioncs, así como pagar la suscripción a más revistas científicas. Desarrollo Econó dico, al igual que el Desarrollo tecnológicn, se requiere de presupuesto para estar suscrito a revistas, peródicos, etc. En la función Productos y Procesos, sus elementos deficientes, son : Calidad del Producto poner por escrito todas las actividades que desarroillará cada elemento de la empresa, ya que aquí comprobó que el encargado de la calidad del producto, que<sup>n</sup>el ingeniero de producción, y este cuando se le cuestionó sobre la calidad *del* producto, no tenia ninguna información por escrito.

En la Función Suministros, los elementos fueron: Jn\'er.t.anc- <sup>~</sup>Físicos, *el* director de la empresa debe informar de más proveedores, que sean cumplidos, para así poder bajar sus inventarios de materia prima.

Rotación de los Materiales, por ser una microindustria carecen de muchos registros,por no considerarlos importantes, pero en un futuro si llegasen a crecer, no tendrán información anterior, y se les dificultará el control de una empresa mayor. Rotación de los Creditos, deben de poner auna persona capacitada para que controle el departamento de finanzas, y así crear este departamento, ya que en cualquier empresa por peueña que sea,

79.

necesitará de algún financiamiento, ésto es, que si llegasen a tener nuevos proveedores, éstos les pedirán informes sobre sus ventas y compras, si no lo tienen es más difícil un crédito.

En la función Medios de Producción: La Productividad de los medios de Producción, cuentan con una productividad aceptable, pero adolecen de información para poderincrementar esta productividad, sería bueno poder capacitar a uno de sus técnicos u operarios de máquina: este tipo de capacitación por lo general en donde la imparten venden maquinaría nueva, éllos dan la capacitación, necesaria para que con esta conozcan los puntos fuertes y débiles de los medios de producción Grado de Mecanización: se requieren fondos, lo cual sin un departamento de finanzas, no se puede controlar adecuadamente el dinero. En la Actividad Productora:

Mano de Obra, al no contar con ninguna información relacionada, <sup>a</sup>la mano de obra, se debe a la carencia de un departamento de fuerza de trabajo, por lo tanto es recomendable su creación. Tiempo Productivo, al igual que la mano de obra se recomienda lo mismo.

Costo de Preparación, dar por escrito las funciones de cada elemento de la empresa, para que así se pueda pedir el rendimiento esperado de cada elemento. Esto se debe, que a la persona responsable no le piden ninqún tipo de información y por ésto él no lo hace.

En la función Dirección:

Velocidad de Trabajo, requieren de la creación de un departamento de Contabilidad, para asi poder tener sus cobros más al día.

### RECOMENDACIONES SCERE LA EMPRESA EN GENERAL

PRIMERO: Se le recomienda la creación de más departamentos para que así puedan diversificar sus funciones entre más personal.

SEGUNDO: Al ser una microindustria, no quiere decir que sus recursos económicos sean limitados, por lo tanto se les recomienda más presupuestos en los departamentos que no intervienen directamente en la producción.

TERCERO Tener todas las funciones de cada departamento y cada elemento por escrito.

CUARTO: Tener un plan de incentivos para sus trabajadores.

QUINTO: Contar con un programa de capacitación, para sus trabajadores más experimentados, para que puedan incrementar la productividad de la empresa, y así poder transmitir sus mejoras entre los demás trabajadores.

SEXTO: Buscar más medios de distribución de sus produetos, para que incrementen la producción de la empresa y poder 9enerar recursos para la creación de más departamentos.

SEPTJMO: Fijarse metas alcanzables, que contengan una meta específica y la determinación del tiempo en que se desea realizar.

Como se vió a través de este trabajo, el aplicar el diagnóstico de pre fuctividad por funciones en una microindustria, se careció de mucha información para poder nacer un trabajo más extenso, pero con la poca información se desarrollo este trabajo donde se apreció que la función dirección, que es dirigida por el dueño, es la que lleva el control general de la empresa y por lo tanto no se tienen datos suficientes.

81

CONCLUSIONES DE LA TESIS

.. 11

A) CONCLUSIONES DEL DIAGNOSTICO DE PRODUCTIVIDAD APLICADO Variinada Killa sa di deki alikuwa Marekani ku

82

 $\hat{\rho}$  and  $\hat{\rho}$ 

the Copy of Albana

an ang

للرواضيات المورجو للمراكبتين

.<br>Fiziki matematik

A LA MICROINDUSTRIA.

오나드 있다

and a complete

Como se pudo observar através de este trabajo, la Microindustria, por sus características y condiciones de operación no disponen dentro de su organización de los elementos humanos y materiales suficientes, para resolver todos los problemas que con frecuencia se les presentan en el orden tecnológico, en el administrativo y en el técnico. Toda la responsabilidad cae en la dirección (dueño), para resolver los problemas que se generan con la operación de una Microindustria.

Como casi siempre el director ( dueño), debe formular la organización de su empresa de acuerdo a las características de los procesos de producción, para así poder lograr las metas y objetivos para los que fué creada la empresa.

El diagnóstico de broductividad por funciones, siendo una actividad de tipo operacional y como es la responsabilidad de la dirección, la aplicación de las sugerencias que este estudio de servirá de quía para las tomas de decisiones y una base para -detectar las necesidades tanto personales como de los procesos v servicios externos.

En la microindustria, por la falta de presupuesto, espacio o conocimiento,, se carece de algunos departamentos, con la aplicación del diagnóstico de productividad se vera con más claridad dondé está mal empleado el dinero y donde hace más falta.

Si todas las Microindustrias como algunas pequeñas empresas llevaran a cabo un diagnóstico de productividad por funciones, se encontrarán limitaciones que no pueden ser eliminadas de inmediato con los recursos humanos, tecnicos y materiales va existentes. pero el director ( dueño ), se mantendra enterado de

83

las carencias de la empresa y de las posibles causas, para que en un futuro sean corregidas y al aplicar un nuevo diagnóstico de productividad por funciones vera si las observaciones ante- riormente hechas a la empresa, fuerón aplicadas correctamente.

Todo director de una empresa del tamaño que sea, deberá recordar que ; la simple aplicación de esta técnica de diagnóstico, no solucionará automáticamente, ni producirá resultados que ~odif1quen la operación de la empresa, en su totalidad o parcialmente, sino que se requerira de la correcta aplicaciónde las sugerencias que se le hagan, en el diagnóstico de productividad y para que posteriormente se aplique un nuevo diagnóstico para ver las meJoras y poder pasar a la aplicación de otros estudios.

84

### **BIBLIOGRAFIA**

1.- Diagnóstico Industrial ( controles graficos de dirección) Agustín Montaño G. Editorial Trillas.

2.- El Análisis Factorial.

Alfred W. Klein

Banco de México S.A.

3.- Diagnóstico de Productividad de las Empresas.

Centro Nacional de Productividad de México.

4.- Introducción al Estudio del Trabajo.

Oficina Internacional del Trabajo Ginebra.

5.- Contabilidad de Costos

Lyle Jacobsen

MCGRAW-HILL.

Los precios actuales de las máquinas comex puestas en puerto Italiano son los siguientes, los gastos de transportación de Italia México corren por cuenta del comprador y tambien los gastos de importación. Máquina modelo 403 Sprint 14,680." dolares Máquina modelo 407 Mikron 17,030.<sup>02</sup> dolares. Máguina modelo 608 Positive 18,670.<sup>06</sup> dolares.

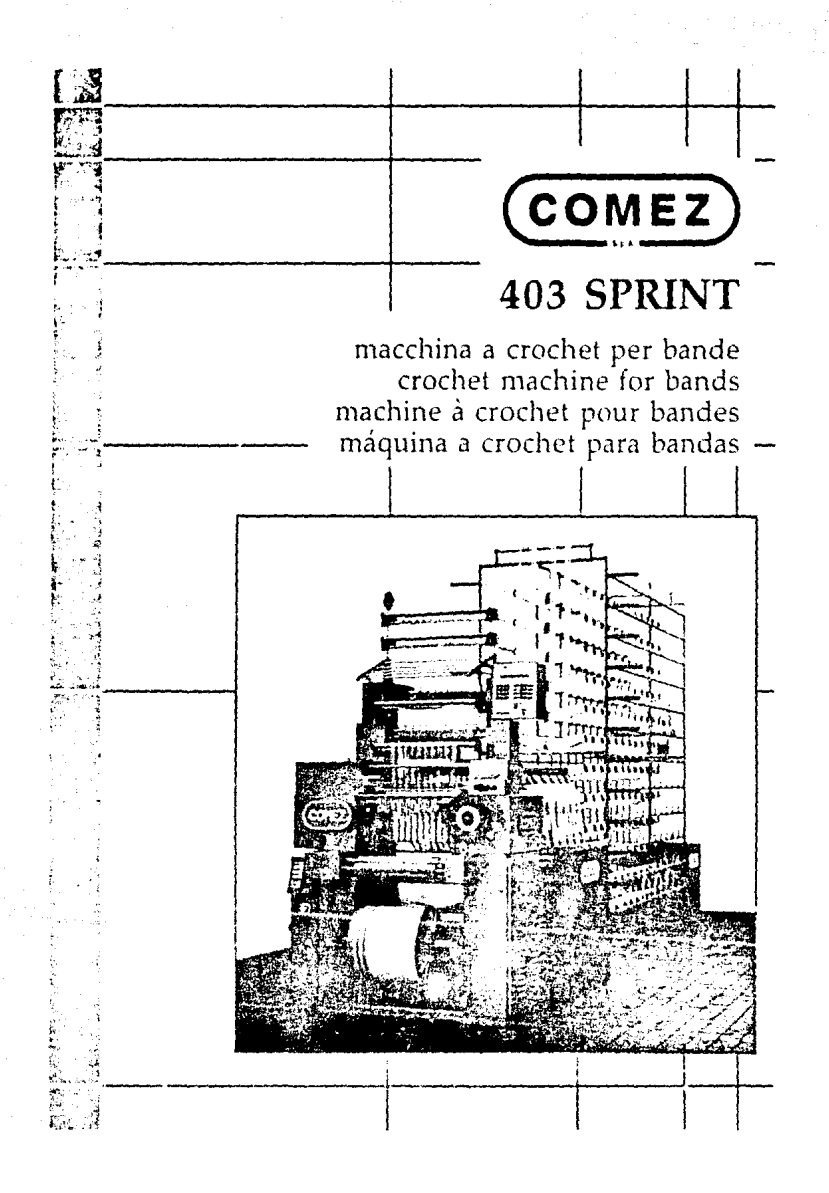

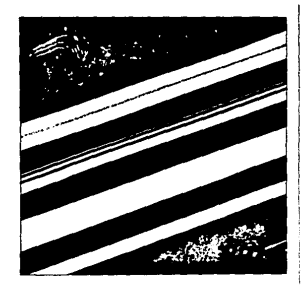

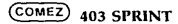

Macchina a cris het superveloce per la produzione specializzate di bande, and another class allocate his

Monta aghi a becco ed è monita di 2 barre di tronia e della barra passette per fili elastici, comandate da un innovativo transitote a 3 leve (TRR, 3L). Le 2 harre di trama sono casonate dalle 2 leve laterabile transabite per spostaments costanti funci 4.50 mm (per mezzo del dispositivo SET 150-400 si swagening distincts transite fines a 150 mm La barra move the net blockwhich a aromara dalla leva contrale del tramatore.

Le barre di transciamo state realizzate con carafferistiche innovative e conseite da brevetto internazionale. Le innovazioni introdotte sulle barre di trans concentioni di eliminate le vibrazioni dei tidietti ed evitano rot. turn de autora intelecto

L'applicazione su questa macchina di cinematismi di nuova concezione records an functional sense shortless e scoresole a velocita nullo. elevate. Queste caratteristiche, assiere all'alta velocità e alle dimensioni d'invondre lendate, fanno della 403 SPRINT una macchina di elevata erridottivita e di versatde impiego

Per la realizzazione dell'impunto elettrico, per il fisello di ruminosita e per la sicurezza sul lavoro di questa macchina sono state attentamente con tiabout to be not charge accompanies on concern a model comment. It is more above as short starts poleggia a 2 gole per due velocità di tunzionamento

COMCZ 403 SPRINT viene formita completa di

. AL.3R:400 alimentatore a 3 mills net fili clastics

. BPE/400 - base passette per filt elastici-

· DAM/400 arresti automatici per errato avvolennento del modotto

. DAR-400 arresti automatici per rottura fili o esaurimento conc

- $\overline{1}$ lampada spia.
- . RFO/400 dispositivo compensatore della tensione dei fili di ordito
- $+711400$ tensionatore automatico per fili di ordito
- $+$  TRR M. traination a 3 level

#### dati tecnici

Imeze 24 np) - 20 np) (= 8 np;m) - 15 np) - 6 np;m - 14 np) scandature aglu sulla frontura. 364 - 312 - 234 - 234 - 221 rises this unentedensità del punto. 5 + 20 punti ciù in relazione al titolo del filotoharre di transa 2 **Lochezza frontura, 400 mm** 

#### motore elettrico trilase da 1.5 HP

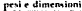

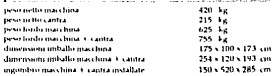

#### COMEZ 403 SPRINT

Bigh speed cruchet machine specially intended for the production of rigid and shorts hands

It uses bearded needles and is equipped with 2 well bars and with the hedthe lost for change theory. In controlled hy an strong and could develop the lit levers (TRR, 3) a The 2 went hars are driven by the 2 substances of the wett device hit steads shiftings and a 50 mm (shiftings un to 150 mm can be recforward with the SET 150, 400 device). The briddle har for elastic threads is driven by the central lever of the well device.

The welt hars have innin alive features and are protected by international patient. Thanks to these innovations introduced on the well bars any vibrations of the thread-guide tubes are climinated and breakages of needles. and of thread-guide tubes are avoided.

The use on this machine of machinisms of new design allows a noneless. and smooth tunning at very high speed. These features, together with the had adapt anead and the reduced overall domensions, make 403. SPRINT a machine of hoch much every and of certainle envitor. The the cleatrical community for the noise level and for the work safety of this machine the relevant international rules in force have been strutty.

contact of the contact The machine is equipmed with a 2-race pulley for two working speeds.

- COMEZ 403 SPRINT is supplied complete with
- · Al. 3R 400. 3 rolls feeder for clash, threads-
- . BPE-400 briddle bar for classic threads
- . DAM 400 automatic stop metions for product winding incernedly on the cults.
- . OAR 409 automatic stop motions for thread breakes or thread shorts an caner
- $\overline{a}$ red lamp signalizig machine stop.  $-$
- compensating device of warp thread tension  $-$  103.4000 automaty tensioner for ware threads
- $-10011$ well device with 3 lovers.

#### technical data

the contract of the company of the contract of the contract of the contract of the contract of the contract of gauges 24 npi - 20 npi (= 8 np cm) - 15 npi - 6 np (m - 14 npi months ensures on months has that . 112 . 214 . 214 . 221 respectively. stach density: 5 + 20 statches cm according to the thread count well bars: 2

operating width 400 mm 15 HP 3-phase electrical motor

#### contractor and dispositions

403 SPRINT: Glati impiegabili

more location

**Gold** 

.<br>hvb

. čete

**Allan** 

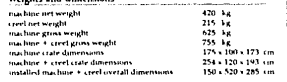

I tipi e i titoli di filati indicati sono quelli di più generale

impiego, alto lipi, di titolo equivalente, possono ugualmente

Per specifici atticoli, riteriosi alle "MESSE IN CARTA" COMEZ

Les types et les titres des fils incutionnés sont généralement les

plus employes, autres types, avant le même titre, peuvent être

403 SPRINT: fils aui peuvent être utilisés

reference aux "MISES EN CARTE" COMEZ.

#### $COME2$ **403 SPRINT**

Machine a crochet super-rapide pour la production specialisee de bandes. rentes ou elestaties

Elle utilise aiguilles a bec et est equipee avec 2 barres de trame et avec la barre passettes pour fils élastiques, commandées par un innovatif disposito the transport of the Million 2 barrel de transportation devices par les deux lexiers laterairs du dispositif de transc pour courses de transc constantes issued \$60 mm tenures de trame issued \$50 wint membles en utilisant le dispositif SFT 150-400). La barre passettes pour fils clastiques est commandee me le lever central du dismontif de trans-

Les barres de trame ont ete realisses avec des caracteristiques mouvairves et sont proféciers par brevet international. Les innovations introduites sur les battes de transcientemettent d'eliminer les vibrations des tubes guidefils et evitent les ruptures des arquilles et des tubes

L'application de mecanismes de nouvelle conception permet un has been more than our of flucteurs that a first file case tendence. la ajoutres a la haute vitesse et a l'enconditement reduit font de 403. SPRINT one machine de haute moductivité et de emplio versatile. Pour la realisation de l'ensorement electrique, roist le niveau de bruit et and the characteristic contract the continuum through a contract on the contract of the sideres les relatifs reglements internationaux en vienut

La machine est equipee avec one poulie a 2 gorges pour deux vitesses. de travail

COMIZ 401 SPRINT est livrer equiper avec

- . All 30-400, demand distancements a 3-mail cars des fils clastement . BPE-400 - barre-passettes pour lils elastiques
- . DAM 400 arrêts automatiques pour enroulement incorrect du produit
- . DAR 400 are is adomatiques pour tupture fils ou equivement cones
- $+15$ dispositd signalant l'arrêt de la machine
- . 810) 450 dismand de compensation de tension des fils de chaîne.
- . 10:400 disposad automatique pour la tension des fils de chaîne
- TRR M. dispositif de trame avec 3 leviers

#### données techniques

the company of the company of the company of the company of the company of the company of the company of the company of the company of the company of the company of the company of the company of the company of the company leases 24 nps - 20 nps (= 8 npcm) - 15 nps - 6 npcm - 14 nps. rainures pour aiguilles sur la fonture 364 - 312 - 234 - 234 - 221 concepts ement densite de traine, 5 + 20 coups (em selon le titre du fil harres de tramé 7

largeur de travail 400 mm moteur electrique tripbase de 1,5 HP

#### poids et dimensions

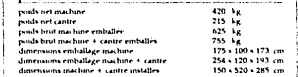

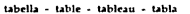

#### 403 SPRINT: varm which can be employed

Types and counts of listed varis are the most widely used ones: other varns, with equivalent count, can also be used. For specific samples, refer to COMEZ "SET UP CHARTS"

#### 403 SPRINT: hilados utilizables

Se indican tioos y titulos de hilados de más largo empleo, otros tipos, de titulo equivalente, podran asimomo utilizarse. Para articulos especificos, hacer referencia a las "CARTAS TECNICAS" COMEZ

again that the control of

### andrews Pour to restoration discharablems depended faces in ordito - for the warp - en chaine - en urdimbre

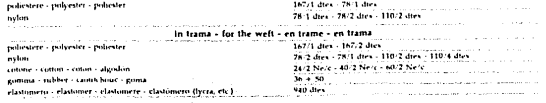

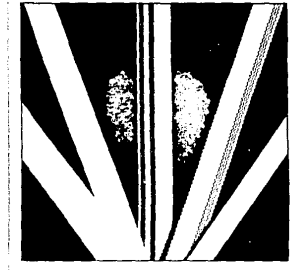

the company of the company of the company of the company of the company of the company of the company of the company of the company of the company of the company of the company of the company of the company of the company

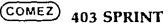

Maissina a crochet surver-velor para la Producción especializada de banday wa modas que clasticas. Monte acuras de mi o y dispone de 2 barras de trama y de la barra pasetas para hilos elasticos, accionadas por un inovativo transa for de 3 palancas (TRR, 31.). Las dos barras de transa están accionadas por las dos palanças laterales del tramador para desplazamientos constantes hasta 50 mm (por medio del dispositivo SET 150/400 se nuedenrealizer developmentos hasta 150 mm). La barra nasetas nara hilos elastr covesta accionada por la palanca central del tramador.

Las barras de trama han sido realizadas con características inovativas y estan protegatas con patente internacional. Las trovas sores introducidas on las harras de trama permiten eliminar las vibraciones de los tubitos. guis hilos y evitan roturas de agujas y tubitos

La aplicación de canematismos de nueva concepción, consiente un funcioa sensento ademosas y socios y velos ofacies elevadas. Estas características junto con la elevada velocidad y con las dimensiones limitadas, bacen de la 403 SPRINT una maquina de elevada productividad y de versatil empleo-Para la realización de la instalación electrica, para el nivel de numorosidad. y para la seguisdad en el trabajo de esta máquina se han tomado cuidadosimente en consideración las correspondientes normas internacionales. ciención. La maquina esta equipada con una polica de 2 gargantes para dos velo idades de tuncionamiento

- COMEZ 403 SPRINT se entrega completa de
- . At 3R 400 alimentator de 3 rigillos para bilos elasticos
- · BPE 400 barra pasetas para hilos elasticos
- · DAM/400 paros automáticos por producto mal enrollado
- · DAR 430 partis automaticos por rotura hibra o agotamiento conor-
- $+15$ discussion de indicación paro macunta-
- · FFO.400 decorativo compensador de tension hilos de sirdimbre
- $-70.401$ tensor automatico para bilos de urdimbre
- tramador de 3 palancas. + 1PR 11

#### datos técnicos

calzas 24 nes - 20 nes (= 8 necm) - 15 nes - 6 necm - 14 nes ranuras acuras sobre fontura. 364 - 312 - 234 - 234 - 221 respectivamente densidad del punto. S.+ 20 puntos cm segun el titulo del fidado. Istreas de trama. 2 by cited toniura 400 mm motor electrico Intanco de 1.5 HP

the company of the company of the company of the company of the company of the company of the company of the company of the company of the company of the company of the company of the company of the company of the company

#### prace v estorbos

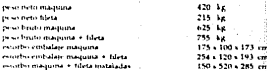

## 403 SPRINT

 $\bullet$ In question provent handlines was encourre modificato sensa accum preein **. . . . .** The contents of the present brochure is not benown and they be modified by us at any incrimative thout hotical

### dispositivi a richiesta

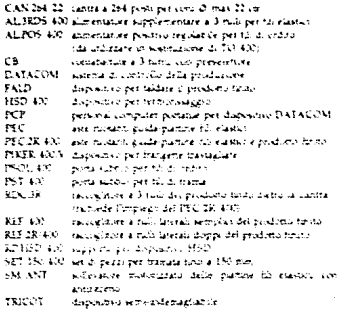

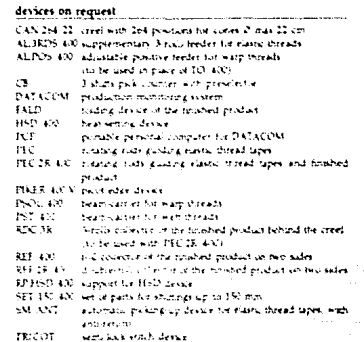

#### dispositifs to option

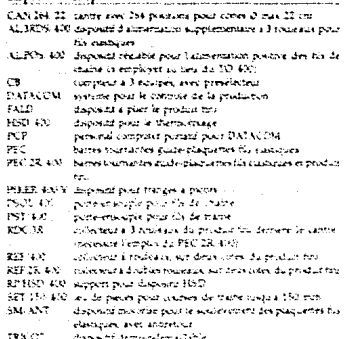

### dispositivos bajo demanda

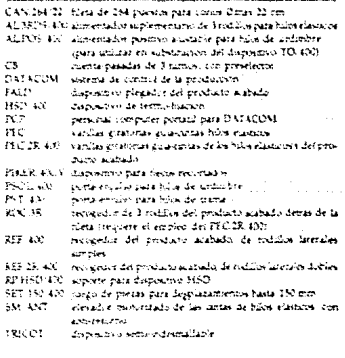

PRINT-STORE

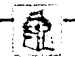

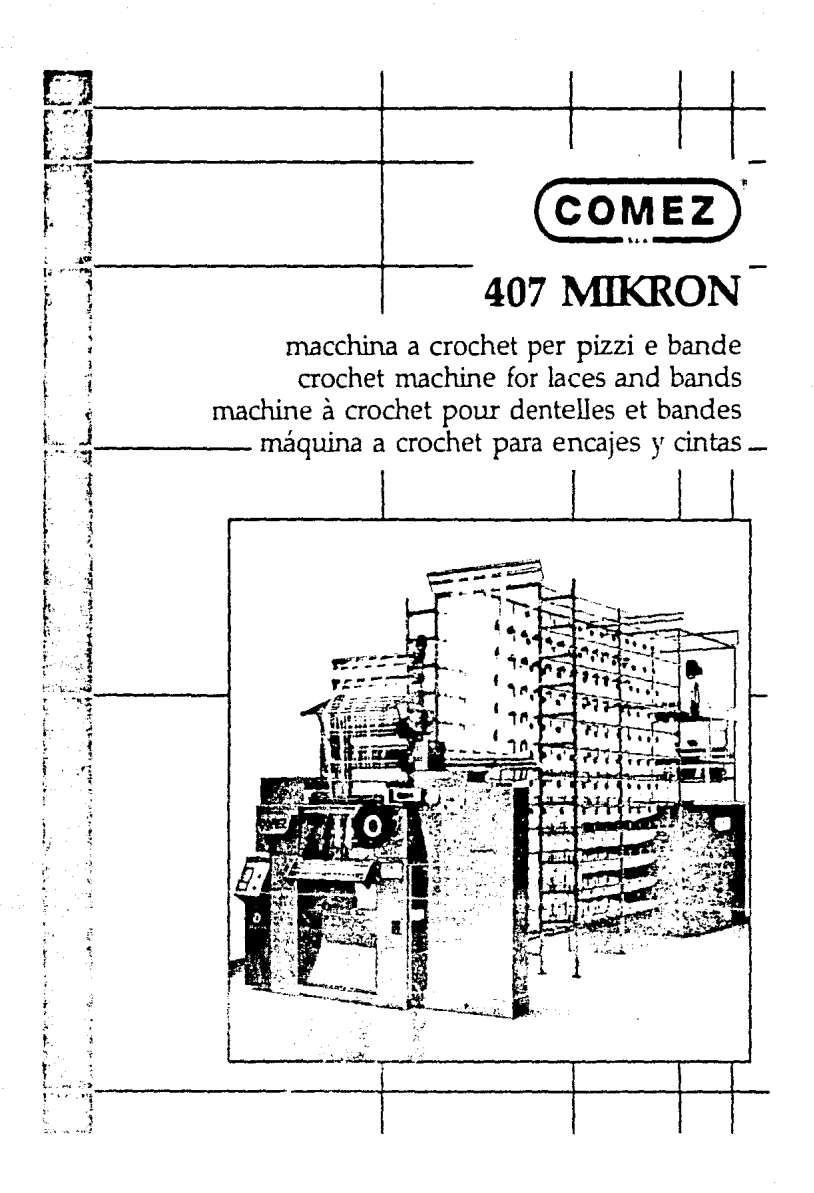

## $(ODE2)$

## **COMEZ 407 MIKRON**

Macchina a crischet superveiss ciper ta produzione specializzata di bandor pizzi su rigidi che eleste-

.<br>Monta aglica fiecco ed e munita di 6 isamo di trama vimisodato da catena glater that have possible essent accounts in alternativa glia catella da un transature ad economic per spostamento contami bio a 50 mm. Per neccodel dispositivo SET 150-40s acquisiono etterituare trancare timo a 150 mm. tuttitizzando il transatore standard TRR, e per no zzo dei dispositivo 513-1-320 e presione effettuate statistic fails a 321 nor per produtie una suigide bands ruttlizzando il transatore a re-mesta 71(4) [7]

the barrier of stamps and state spatingale can canniberate the numberline e coperte da horvetto premazionale, la monvarioni introdotte sulli barre di tiano, imperitoro di chiamate li vibrazioni dei tutoriti giudattic ed evitane romm di aghia niletti.

L'applicazione su queste maschica di cinematismi di nunca concertane permette un fanziagabilito suctionen e scottenie a velocia molto Cirkan

Queste caratteristictic associor all'alta venerità i alle dumensioni d'aujons bro Immate, faina-della 107 MIEROS una macchina di elevata produtti vita e di versatui intropio

Per la realizzazione dell'impunto elettrico, per il biollo di rumononto i per la sicure pro sub accordo do questa macchina aomo mais attemptimente convedetaile li relative congrative misercazionale conom-

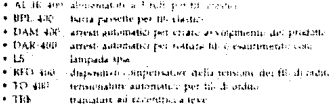

COMEZ 407 MIKRON yiens formia complete di

#### dati tecnici

 $\bullet$ 

 $+11$ 

 $\cdot$  th × Li

 $\cdot$  K

 $\cdot$   $\cdot$ 

model is applicated to a public 20 applies a tipical scanalature aghi sulla frontara. 221 - 234 - 234 - 312 repentivanenti densità del pione. E « di pianti en un rotaziono al miali del filato batte di transa. N larghezza Ironiura, 400 mn

rapporto catena glater. 12 + 32 o più con los poyo deprofundaments IR (sb). motore clentice tritase de 1.5 FUP

 $(ODE)$ 

# COMEZ 407 MIKRON

High speed crochet machine specially intended for the production of rigid and elastic faces and tstudy

It uses bearded needies and is equipped with F will hars, controlled by link chain. In place of the link chain, two bars can be driven by an eccentric welt device for searts abilitings up to 50 mm. Studings up to 150 mm can be performed with the SIT 150-400 device (by means of the standard well .<br>device TREL and stimulus up to 320 mm to produce one single band carbe perturned with the SET 1, 120 device the means of the web device or request (ER 13).

The wich bars past immissions teatures and are primerically international patent. Thanks to these minovations introduced on the weltbars are valua-.<br>tions of the thread guide tubes are eliminated and breakages or needies and of throad guide tubes are avoided.

the use on this machine of the faithings of new design allows a honeiers. and smooth running at very high speed. These mannes, regether with the lugh ruming speed and the reduced overall dimensions, mass 40° KBEIGBs a machine of high prestactivity and of seguite entries.

For the electrical comment for the none level and tor the wink-sales in this machine the trievant international roles in force have been structly catendered

#### 1.OME2.467.MB/RON is summared consider some

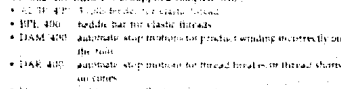

56

red tamp algreating machine stop

+ BECF 4001 crompersating, desies of ware through times in

 $+70.430$ admittable terminers for warp through

 $-114$ well device, controlled by everyone in 2.1 years

#### technical data

pages 14 ( 91 - 15 up) is higher -1 circle hopins medie groeves as reedie tor. 221 - 234 - 234 - 332 respectively stach derivers 5 a 20 sinches encalentera as ma royal count with bara. A aperating writte 4% nm

the chain ratio (2.3.32 iand more by suita, the crude contraction PC-EB) 15.Hr. 3 process contract control

si e dimensioni

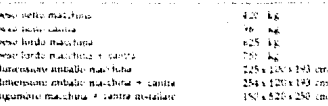

### weights and dimensions

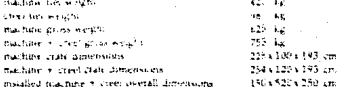

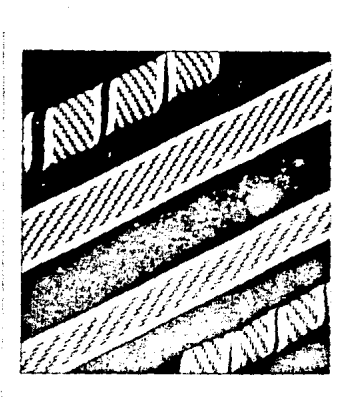

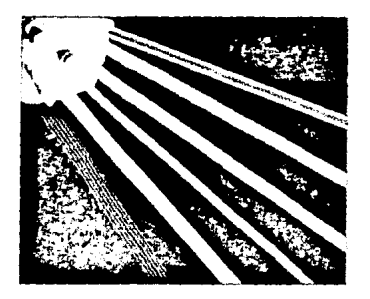

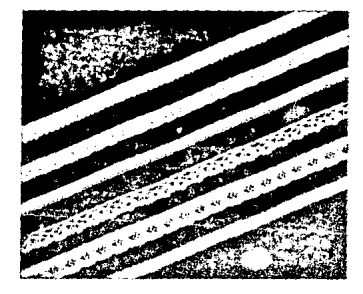

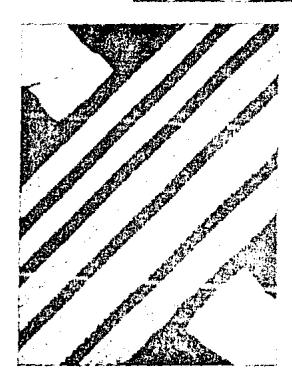

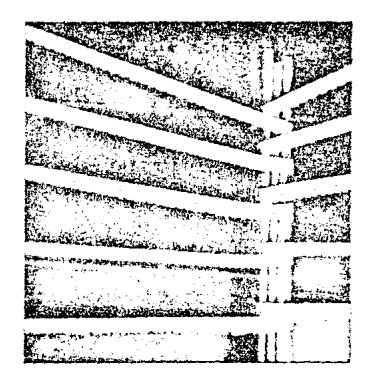

### $(COME2)$

# **COMEZ 407 MIKRON : COMEZ 407 MIKRON**

Mactum a crociset super-rapide pour la production specialises de dentel lei et binate. Gestel et elamaios

Eliz union aqualier z no. et est cquipo, avec k trames de trame commundees par chause a magistos. En alternativo a la chabie, deux harres peuvent etti communifico par un disposito di frami a eli comunismi pian couties de trami constantes josqu'à 50 mm. Courses de tranc nouve à 150 mm sunt possibles en utilisation discovertif SUT 150, 400 fau investigations and lif de trance standard TRR), rando, que courses de trans tosqui 320 mil. pour produits une seule bande sont possibles et utmaint le disposible SUL 1-320 sau mover de disposint de manie en option 3RE/LE:

Lecturies de tragiconten realisce avec des caracterisques imovalises in suit protegises par forcet unematorial. Les moncaums introduites sur los tuttos de trano, permettens d'eliminer les vitratuais des tables guide fils et exitem tes ruptures des aqualies et des rubes

Lappholion wervette machine de movammente nouvelli conception. possier ist. Internationiert; sciencistas er fluide a vitesse dever. Ces .<br>Lagusteristujuos lai apuderis liika kauto vitesse et a l'encumitriement notuni tont de 407 MIKROS une machine de haute productivité et de emploi veratile

Pour le teationne de l'equipement en chique, pour le morau di brun et poucha que o sur le mastré accette machine us ont est sugnessement consideres tes relatifs regioniente interrutionaux en vigent

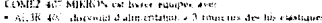

- $\bullet$  -RPF (419). harre-passettles pour fils viastatues
- . tashf anc. arrels automatiques pour enrossiement meurrent du produi-\* DAR 400. arrète automatiques pour rupture des lils ou épulsement des cônes
- $4.18$ discount specialist arrivale is machine
- $+38.0348$ disponité de compensation de tension des fils de chaiter dispositif automotique pour la tension des lib de criaine.  $+10.49$
- $-788$ disposite de manie a excentrajura et levicot

donnees techniques

augus laugus Durgus copens 20 entre Sancine raniares pauli aquilici sur la cantare 221-254. 254. 312 respectivement dennie de trancé 5 + 20 comps en solvir te tire du til **Bartes de Hallac &** largeus de travais 400 mm rayone chaine mathems (12 - 32 (augmentanic avec cemplor

stes profonçateurs PC 48. notice et strape trainer de 17 HP

**COMEZ** 

.<br>Maquina a crochet supercortor para la producción especializada de enca jer v instav zigulovo elasticos

Monta actisas di risco vienta eministrazione è farrao di frama accionaziapor catena di escaboliei. Die batracpunder secundarian en alternativaia cadella, por un tramador di birlas para despugzamientos constantes. hasta hi mm. Encloseda, del dispositivo h17.150. 40% se pueden efectuardespositionentes hanta 15-min (por medio do transador standard TRR) si pot Bardin and discountive SET 1.320 se purden electual desplazamentar .<br>pasta 120 mm trara realizar una tita unica (por medio del manuador teatidemanda TER 122

ing turns, de trans, has agli realizadas con catacteristicas movativas. estati crotocoda: con istiente internacional

de no caciones misistanitas en las harras de tranca permiten eliminar las vibraciones de los futuros guar futos y estido rotucas de aguaix y futuros La aplicación sobre esta maguina de cuiminatumos de mueva concepción. consumption in the theory attended consumption of a study of sociol of a functions where a das Estas caracterísmas junto con o elevada vecocidad y con las dimier. sionios Imstradas, fuelen de la 407 MINROS una magama de elevada productividad v de versaté en piet-

Patiela redictactori de la instaurción ciectrica asera el novel de tumurimulad y para si segunidad en el tratiam di erra magnese se han tomado cuidadio sinoue en constituta sur un correspondonces normal comma iniciales .<br>Verbien

COMEZ 407 MIEROS se entreça completa di

- · All II, 400, aintentationals 3 reddies personally elasticity
- $+102.21$ turn, passive part tidas elemen-
- · HAM 40t patric automaticas por producto mai entellado.
- $-1946, 400$ paras automaticas por rotura háos o apinentemento conos-
- .<br>Pispasiti ni de munación para magistra.  $4.55$
- $-4833.409$ discovered cumple reador de tension fittor de urdimbre
- $-11.140$
- tensor automatico para bilos de ordinónic  $-763.$
- tramador de biolas y palaticas.

#### datos féculeos

cin. en. cm. zagar Hings - (Fings) - nupon- 20 upd (Fikupen) ranitras aguas sobre la guidara 221 - 251 - 256 - 212 respectivamen demodad del punto 31 a 20 puntos en segun el título del Mado barras de bança. 8 ba-poul finduta, 4% top relation salvese eslabisce. 12 + 32 (+ nus emploandotor alargado tos PC SB. otra electrico tribisco, de 15 î.H.

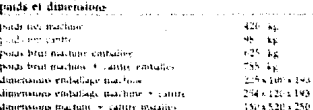

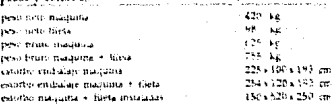
## 407 MIKRON

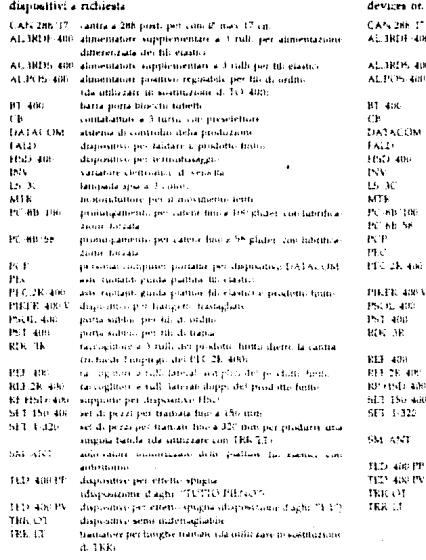

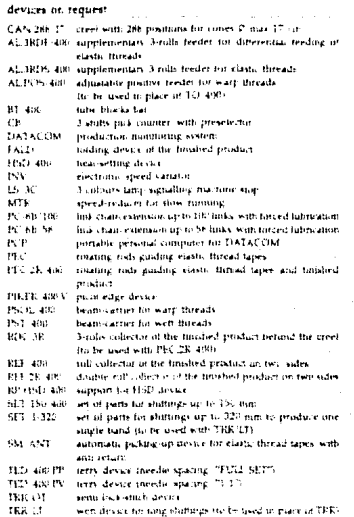

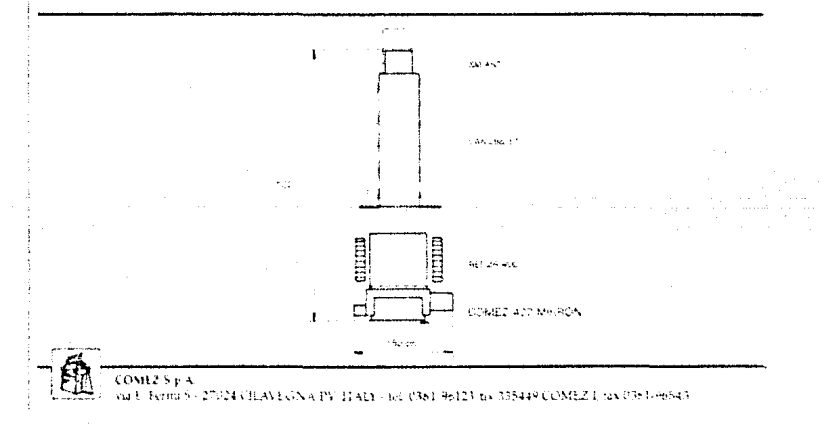

## 407 MIKRON

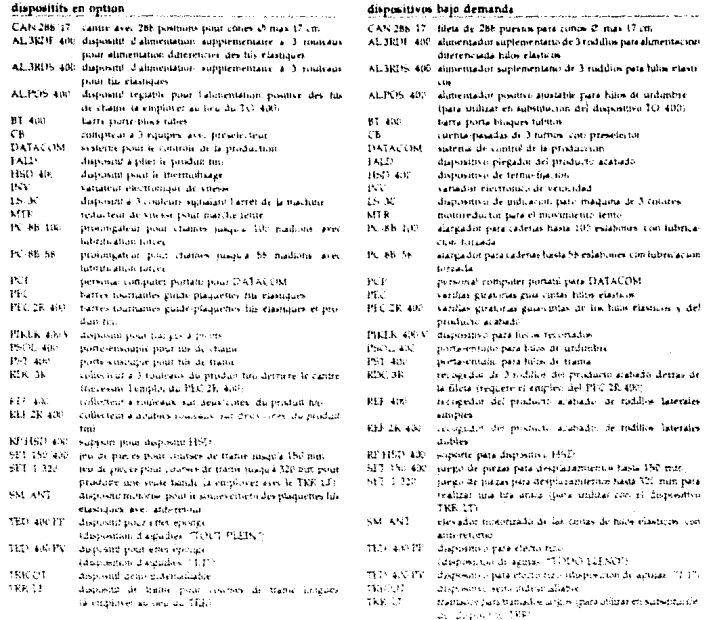

## tabella - table - tableau - tabla

## 407 MIKRON: tilau impiegabili

I specie vitates de filat midicate sono quelli de pui generate inquego, ante non di tacco equivalente, possono eguamente eside lossitati.

Ferspringly govern permission MESSEIN CARTAT COMEZ

## 407 MIKKON. Els qui peuvent être utilisés

Les types et les tates des fils dientichnen sont ceneralement les plus vingil, and annew types, axant le meme sine, pauvent ette antoni, Pour la transanon d'echanististe avernaire, faire<br>renervie au 180616 EN CARTET COMEL

## 407 MIKRON: varm which can be employed

Type early countered retrieved early greatly pulled wadely used orderother varine mate equivalent count, can also be used. For specific settiples, reter to COMEZ, "SET-UP CHARTS".

## 407 MIKRON: hilador utilizables

beinduacing to a truly in hitchnote that large employ other tipos de titulo caustalente, podran asquismo utilizante fare attitudes expections have tentrentia a las "CARTAS TECNICAST COMEZ

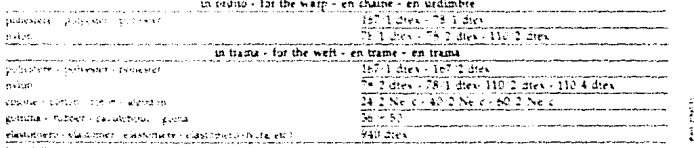

E contenido de auristo deplant son e por noi vinatiliste e può essere escandari setta sonati presentio. The collectivity of the present procedure is but became and may be modified by an at any moreon without notice

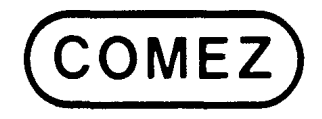

# **608 POSITIVE**

macchina a crochet per pizzi e bande crochet machine for laces and bands machine à crochet pour dentelles et bandes máquina a crochet para encajes y cintas

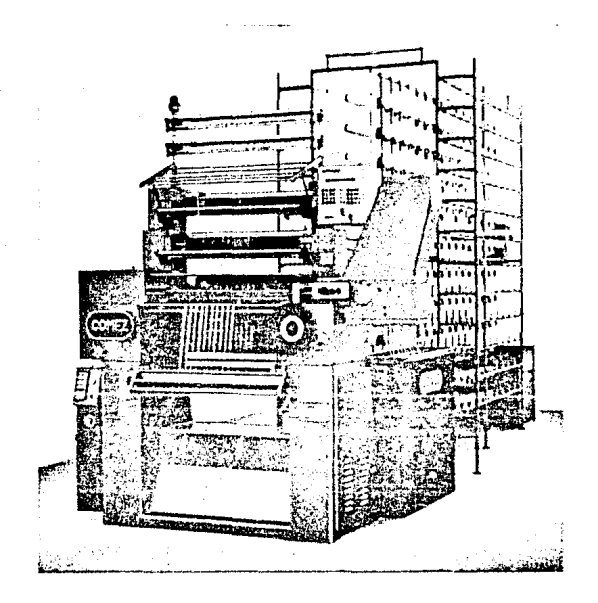

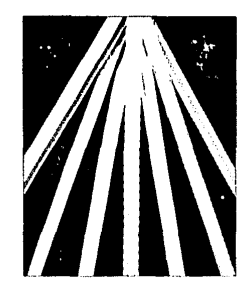

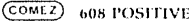

Macchine as realist adjute the except policy infrastructure in the ones gamma di bande e guzzi republicha colori

Monte aglica becomed a minoreali Alegricale came concentare da cerear glades. This harve possuince corse accounts to discounts a alla pierre da mo manution adjustments specific standards contacts for the Science specialistic del dispositive 54.1 (59.106 si possono effettivani tambao fino a Cresonal Ta Tartie de traina sous sure realizzate con caratteristiche intorestieadvanced to be certain state depressions in diverse power of a ligge accepts of \$100 Am

The matter sympathy of collective scales hards off the financial company of a really properties and resubscription der beteilte genderlie einer deuteren nach ab auf eine führte. Talesan amplitude in movie cancer della calMEZ son resistrata i and a restrict for the international company of the contract company conditions of the constant of the company manifestive procedure of each action of other send function and the accompanishment and adddealergath and a promocycle organic firms were women state approaches and production that presented in a contractor to the order ensured after their mail Personalist organization of the main term of the committee that there in the account of in summarize sufficience the guesty interfaces arounding an approvale count decade to actative managers composition and success.

Carbi Zione Prestati anno comezo magica in

- . All Motors almostation and subgest fill ease as
- . BPI next channel assets pay to channel
- . If MLE if correctionation are a prevention in city inverse and prove me
- . PAKIS CO., where automated put to build business one could

 $\mathbf{z}$  , and  $\mathbf{z}$ observator con capazinismo acceptanto con es

- A 443 600 De soustine autorestier profit, develop-
- $+$  that manufaze ad assignmented.

#### duti technol

boxes though there: napid Diepatcherin considerer ignosinationnis. NP 1981 - the 463 repetitoment through the proof is Allist gift planet and overstaying a grant on the bran-Transport Personal At Saraherra Tropheta roll auto

range the veteros glides. 12 x 32 to provided impresointo Epitolompanomic PC eB 1919.

#### answer clears a take the CCBP.

#### pesi è dimensioni

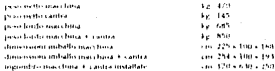

#### COMEZ **608 POSITIVE**

High-otherwise conditioning have been beeptostructure of a walk cauge of tight and class. Sales and tracts.

Blazes bearded moders and is equipped with 8 with hard continued by lack chemic to place of the instruction two base can be determine as incomenwell device for deady shibings of the <sup>50</sup> lens trialfings up to 150 par can be performed with the SEC 15, who decises

.<br>The world base loose somewhich in another opan or apply above an increase this day several importives and patient has been required on U.S.A.I. Stranks to these grounding attentional at the well are a subgariance the through gaste. nature are assumptanced and two alongs - of a vardier and of thread gaids, totus and arounded

The high-degree of operating religious or COMP 2 600 per 8510 Longia rentrally the uncertainties structural comply. Although teams and and butter national more. There were not become the battery angle and transverse and the some president handwise, components have been concerned to ander to ensure constant profession as a high speed-

for the circle all equipment for the cases in count for the work years of this search as the markett enterings, succeeded in tenachased processed by **Concert County** 

- COME? and DOSINE a supplied company with
- CALLIFORNIA Andre travers for elastic character
- a member of the company and a company of
- . 13 AM, with a privations in the more over a product over hop and one officials **Darry Car**
- \* \$1.500 for the additionally state motions for thread I trains or thread shouts and a copier
- $\mathbf{z}$  and and language allow machine stop.
- $4 14.3$  match automate termines for ware through

608 POSITIVE: Blatt incriceabili

 $\bullet$  -space were device controlled by exceptionant levels.

#### technical data

gasper thing at Donger Sing co. 20 square England mentional case or condictor. See that that distinguished super-density. A in 20 you has can according to the thread count section and in

operating walth, bell and

Individuals can be the continued in many the chain extension in PC art 100-ENTIRE College concerned protect-

#### weights and domenances

more faculate

**Indian** 

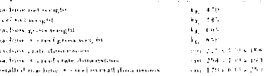

I tipi e i titoli di bleti Bahcati com quelli di più generali.

incluse alto be. It their equivalents possesse againments

The specific article interior aller IMPOUTSES AREA: COMEZ

Two hands of fire figure dem falls presententially confluence adjustment and

play couponers, autors fypes, apply be ontain this, consent dire-

attitude. Prior de restruction d'exhancitions descommen faire

608 POSITIVE: Gls aut neuvent être utilises

reference and (MPRS EST CARD) / COMP2.

policepre i policiteri, policeteri

#### **COMEZ 608 POSITIVE**

Michael is crechet de tasit rendement pour la production d'une valitgaining de l'andre (Cibrotelle), rigules et clastiques

The other ancelles a live word volumes are. Bit arres de trans- continuandees par chains a realitions. To alternative a facts our demotivement provincit The community can be done and the trans-access and contracts. de teams constantes program frames concern de teams program titirent postprovides are indicated to disposition of 1.1%, state-

.<br>Den harren de traiter into de le alpa en aces den capacteristique i ministatisticit. obenunder de horset out zu der taus. Die plana unt procedurate der bei and the VCD is announced on introducted violes for consideration protocolicit darbeeners les schoolens des labos parchi bis et executies implementer. equality as designed

Territorhoffsonraginaria calli fototto etconiamia para baio difusiono di offentemplaces parameterizers are constrainted and offers providence. ingains from tuniner and an impure visitory plan particular strict scale. and rate is considerable of a the cases of a concen-

Price or realisation, dr. Centro concert controlled a concerte environ alle franches pose to meet our in traine the cette machine are means suggest movemconsideres les relatifs suplicitatifs territoitemant en l'aprier

#### CAPALZ AND IN VALUED and following outside as as

. All the rath structure of announcements have care the recording to the . \$111 miles. Excel passenge panel to a setupier

- . CENTRAL AND Construction for all provides monding on the article for president . DAR 601 when advancing in poor replace deviation recognitive des cours.
- $\sim$  1.10  $\sim$ discovered associated barrels de la constant
- . 113.692 dispositi automatique pour la termina des Histe Claire
- $-15.8$ choosehold de thema a carendituries of fevering

#### dominaes bechiddress.

sears Horric Maps (Kapier 20 episc Ropan) receiver compared to see taken one. Not that they did requestion portdemote de france. 2 + 20 caupa con seton la tiera du raharres de traine. 8 largest de travail 4/6 mm.

racing in Banco machines, 12 + 12 congressed to accuracing to the prolongation PC 88-1000

mention and trainer transacción 3.5.1315

#### poids et dimensions

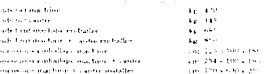

# × tabella - table - tableau - tabla

### 608 POSITIVI yarns which can be employed

Three and countrial hough cares and the oriental detection for cell cature cause with consultation countries afore he seed. The same company will be a series and a start of the start of the AMACON.

#### non-POSTIVE Infados utilizables

the studies are top one is generally aberbacked as the center band and in firms in them. tipue de tools es contrate podrait ensaitor cardinary. Para attack i copiecito e bacer referencia a doi conflicto THE REPORT FOR THE 27

contract the contract of the contract of the

with dress and a support of the second contract of the second

in ordito - for the warp - en chaine - en undoubre and a died. This states Send Des 167 Titles

as a mill

the Editor: "But does a \$40.2 does on order client brack and direction

28.2 dies - 28.3 dies - 138.2 dies - 130.4 dies

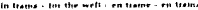

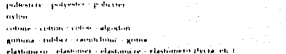

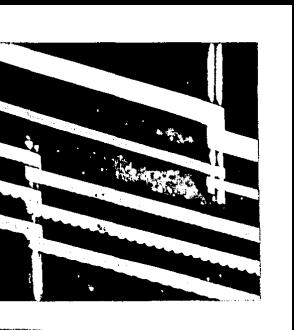

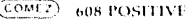

Margaret and chiefs attention was painting of the first of the control of the parka. In Sacares a recover and his artistical

.<br>The other appears the participant and parameters of the first that the train is a committee por indicate to could not. Dust when purchasing not the best of the contra-.<br>Los estados por comunidades de trabalhos por a freguesiama de dous concentros. have been accepted as the deformation of the COST Profession of the condescriptions of a hasta for note.

the first and to have been radio respectively concern to detail increase the file comparing percure to other lep squada confirmation continues to existing opnations for the flavors account formula after considering to the superfise termination and provide approach the feature of a projection in a secretary terminate the week : tables

Swaller with that in ball de hard a monitor out de her mith 15 feet 15 that that cone gage dealers purpose they not take training in time and a batches of mother televisible computer to the four interest on a plane and happenedy according of the research in the security demonstrates a published and relationship protectivity to a change of the charge sub-aspectacion entitled in participation over evidence in condias was always as a grave to safety about Gold Chemical also a south to disting position of contract and consider paint quantity of prior factors of the form of tratage because using a base subcast sade of a concern or considerecannot be companied from the contract of the finance of the collection of an out 2 costs in exhibit an extragalapping de-

A 24 Million about make the Spatistic process memory.

- . Bit cases in passage as a product of the set-
- . DAM have paint automation procedures and constant-
- a 1968 which per a adoptation per extra a tensor resources of the
- $\sim 100$ and a series of the death of the company of the com-
- . It's not all those paints some spanned with notherly
- . This company to definition painting

#### datas tecnicos

great Mary's "Preps" Program Department Program as of a large or within the contact fact, the contact of the first program consider departed and papers. The 120 per Sharana copies of the banded to reduce basico de transcial Singstad machine with good minister who are above a strictly considerable and the basic control of the section include the presentations of the ENRIC

#### peans a estation.

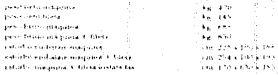

# **608 POSITIVE**

k con .<br>Ito depliant non è per noi vincolante e può essere modificato senza alcun pream

The cur the of the present brochure is not binding and may be modified by us at any m

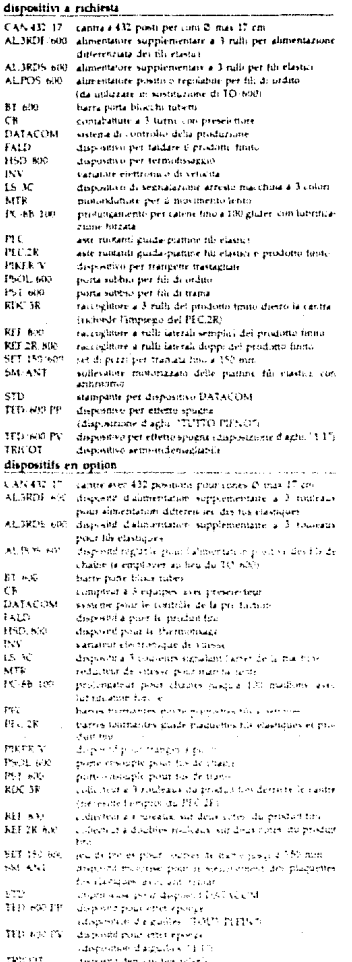

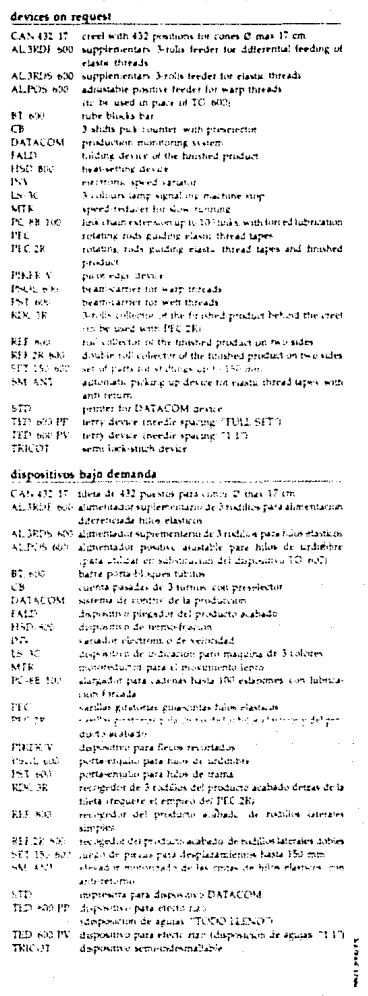

COME2 5 p.A.

stale Industria, 12 - 27024 CHAVEGNA PV, ITALY - 1e1 0381-96123, thx 335449 COMEZ L fax 0381-96543